# Report AnaCredit

# Methodology used for the comparison between "AnaCredit" and S 1.1/ S 1.5 (BSI/MIR) reports from 2023/12 onwards

Version 4.3

May 2025

## Summary of versions

| Version | Date                | Comments                                                                                                    |
|---------|---------------------|----------------------------------------------------------------------------------------------------|
| 1.0.0   | 30 November<br>2020 | Initial Version                                                                                                    |
| 1.0.1   | 23 February 2021    | Update of the definitions of the aggregates<br>Minor update on the "Maturity" calculation                                                                                                    |
| 1.0.2   | 5 August 2021       | The flag STTLD_FLG has been added to the BSI instruments identification flags                                                                                                    |
| 1.0.3   | 14 March 2022       | Minor general update                                                                                                    |
| 1.0.4   | 1 June 2022         | Update of the DQI calculation of the BSI comparison                                                                                                    |
| 2.0     | 22 June 2022        | Update of the DQI calculation of the BSI comparison                                                                                                    |
| 3.0     | 13 November<br>2023 | Small updates and introduction of flag "DBTR_RIAD_FND"<br>Introduction of new MIR comparison<br>Update of the DQI calculation                                                                                                    |
| 3.1     | 5 February 2024     | Minor update on IS_FRBRN_UNDR_MRKT_CNDTNS<br>Update of the deadline for any corrections                                                                                                    |
| 3.2     | 28 February 2024    | Minor update on IS_FRBRN_UNDR_MRKT_CNDTNS                                                                                                    |
| 4.0     | 27 January 2025     | Update of MIR comparison scope, DQI thresholds and DQI calculations<br>Update on the table of the items on the MIR comparison<br>Update of the calculation of the BSI_AGGRGBL_BLNC and<br>IMIR_AGGRGBL_BLNC_NEW_BSNSS<br>Update on the following flags: MTRTY, RCGNTN_FLG, STTLD_FLG,<br>IS_BSI_INSTRMNT, IS_PRTLY_TRNSFRD, APPLCBLTY_PRTLLY_TRNSFRRD,<br>IMPRMNT_FLG, FR_VL_FLG, ACQSTN_PRC_FLG, DQ_FLG, IMIR_AMNT_CTGRY,<br>IS_RVLVNG, IS_FRBRN_UNDR_MRKT_CNDTNS, NOT_BD_LN_FLG,<br>IS_NOT_FRBRNC_BLW_MRKT_CNDTNS, IS_IMIR_ONA_INSTRMNT,<br>IS_IMIR_NB_INSTRMNT |
| 4.1     | 31 March 2025       | Update of the following flags: NON_TRDTNLLY_SEC_FLG, IMPRMNT_FLG,<br>FR_VL_FLG, ACQSTN_PRC_FLG, DQ_FLG                                                                                                    |
| 4.2     | 30 April 2025       | Precision of deadlines                                                                                                    |
| 4.3     | 30 May 2025         | Update on the following flags: INTR_CMPNY_FLG, IS_PRTLY_TRNSFRD, DQ_FLG,<br>IS_INCPTD, IS_IMIR_NEW_BSNSS, IS_IMIR_ONA_INSTRMNT,<br>IS_IMIR_NB_INSTRMNT, IMIR_INSTRMNT_BLNC_NEW_BSNSS<br>Creation of new flags for better data quality issue identification:<br>IS_INCPTD_LST_MNTH, IS_RNGTTD_LST_MNTH, IS_NOT_FCTRNG,<br>IS_ONA_PSTV, IS_OBSA_PSTV, IS_UNSD_CRDT_LN<br>Renaming of flags: IS_FRBRN_UNDR_MRKT_CNDTNS to IS_RNGTTD                                                                                                    |

| AnaCredi  | Methodology used for the comparison between "AnaCredit" and S 1.1/ S 1.5 (BSI/MIR) | 2 / 42 |  |
|-----------|------------------------------------------------------------------------------------|--------|--|
| 7 1140104 | reports                                                                            |        |  |

## Contents

| 1 | Intro | duction  |                                                            | 4  |
|---|-------|----------|------------------------------------------------------------|----|
| 2 | Meth  | odolog   | у                                                          | 4  |
|   | 2.1   | Basic    | principles                                                 | 4  |
|   | 2.2   | Compa    | arison with BSI (S 1.1)                                    | 5  |
|   |       | 2.2.1    | Calculation method                                         | 5  |
|   |       | 2.2.2    | Instruments excluded from BSI calculation1                 | 0  |
|   |       | 2.2.3    | Solution indications1                                      | 7  |
|   | 2.3   | Compa    | arison with MIR (S 1.5)1                                   | 8  |
|   |       | 2.3.1    | Calculation method1                                        | 8  |
|   |       | 2.3.2    | Instruments excluded from MIR2                             | 26 |
|   |       | 2.3.3    | Solution indications                                       | 32 |
|   | 2.4   | Repor    | ts                                                         | 32 |
|   |       | 2.4.1    | Feedbacks provided                                         | 32 |
|   |       | 2.4.2    | Communication frequency and delay                          | 34 |
|   |       | 2.4.3    | Revision deadlines                                         | 34 |
| 3 | Cont  | act data | a at the BCL                                               | 34 |
| 4 | Anne  | exes     |                                                            | 35 |
|   | 4.1   | Glossa   | ary3                                                       | 35 |
|   | 4.2   | Examp    | bles of feedback reports                                   | 36 |
|   |       | 4.2.1    | Example BSI / AnaCredit comparison ("Overview")            | 36 |
|   |       | 4.2.2    | Example of list of excluded instruments in BSI calculation | 37 |
|   |       | 4.2.3    | Example of list of included instruments in BSI calculation | 39 |
|   | 4.3   | Calcul   | ation of the BSI aggregable balance4                       | 10 |
|   | 4.4   | Calcul   | ation of the MIR aggregable balance4                       | 11 |

3/42

## 1 Introduction

The European Central Bank (ECB) and the national central banks (NCB) have introduced a quarterly comparison report between AnaCredit and the balance sheet items report (BSI / S 1.1). The main objective of these reports consists in evaluating the consistency between the reports and in verifying the completeness of AnaCredit data.

From 2021, the comparison report applies to all reporting agents reporting BSI data to the BCL. Moreover, from December 2023, a new comparison report between AnaCredit and interest rate data (MIR / S 1.5) has been put in place as well<sup>1</sup>.

In this context, the BCL wishes to inform its reporting agents of any inconsistencies detected in order to anticipate their corrections. It is important to note that the ECB relies on the reference data of the RIAD database for the classification of counterparties. It is therefore conceivable that DQIs considered acceptable at the BCL are not acceptable at the ECB. This discrepancy could possibly require a resubmission of the reporting agent.

## 2 Methodology

## 2.1 Basic principles

The comparison between AnaCredit and BSI reports comprises fourteen items ("aggregates") and one total item ("Total EA loans"). As for the comparison with MIR data, the three summary items have to be corrected from December 2023 onwards, while 43 sub-aggregates have to be corrected from March 2025 onwards. Data quality checks via data quality indicators (DQIs) on each of the items for the BSI comparison are applied from the reference month of March 2021 onwards.

The level of consistency of AnaCredit reports compared to BSI / S 1.1 and MIR / S 1.5 reports is assessed based on a DQI calculated by the BCL. The table below summarizes the qualitative requirements according to the reference periods.

| Items                     | From December 2023 |                      |
|---------------------------|--------------------|----------------------|
| BSI item "Total EA loans" | DQI < 0,75%        |                      |
| BSI items 1-12            | DQI < 2,5%         |                      |
| MIR Summary Items         | DQI < 2,5%         |                      |
| MIR Other Items           | DQI < 3%           | From 2025-03 onwards |

<sup>&</sup>lt;sup>1</sup> The comparison report between AnaCredit and MIR will only be sent to banks submitting the S 1.5 report in Luxembourg.

| AnaCredit | Methodology used for the comparison between "AnaCredit" and S 1.1/ S 1.5 (BSI/MIR) |  |
|-----------|------------------------------------------------------------------------------------|--|
| Andorean  | reports                                                                            |  |

The DQI is calculated as the amount affected divided by the total outstanding nominal amount of the observed agent. Please find below the calculations for the different DQIs:

BANQUE CENTRALE DU LUXEMBOURG

 $BSI DQI for Volumes = \frac{abs(AnaCredit_Amount - BSI_Amount)}{Outstanding nominal amount of OA}$  $MIR DQI for Interest Rates = \frac{MAX_V * min\left(\frac{max(0, abs(AnaCredit_{IR} - MIR_{IR}) - T)}{0,01}, 1\right)}{Outstanding nominal amount of OA}$  $MIR DQI for Volumes = \frac{MIR_Amount_affected}{Outstanding nominal amount of OA}$ 

, where MAX\_V = max(AnaCredit\_Amount, MIR\_Amount)

IR=Interest rate

OA=Observed agent

Amount= respective aggregable balance amounts

T= discrepancy allowed due to methodological differences defined by the ECB

IF AnaCredit\_Amount < MIR\_Amount THEN MIR\_Amount\_Affected = max(0,abs(AnaCredit\_Amount - ((1-T) \* MIR\_AMOUNT))); ELSE IF AnaCredit\_Amount >= MIR\_Amount THEN MIR\_Amount\_Affected = abs(AnaCredit\_Amount - MIR\_Amount)

We would like to remind you that all attributes and acceptable values are described more in detail in manual part II.

Please note that the threshold of 25 kEUR applied in AnaCredit does not exist in S 1.1 reporting. Therefore, the amount reported in AnaCredit should never be greater than the amount shown in report S 1.1.

## 2.2 Comparison with BSI (S 1.1)

## 2.2.1 Calculation method

The aggregates calculated for the comparison of AnaCredit and BSI data are described in this chapter.

AnaCredit instruments are broken down based on the following attributes:

- Country (CNTRY), where:
  - CNTRY\_OA = the country of residence of the observed agent
  - CNTRY\_DBTR = the country of residence of the debtor
- Institutional sector (INSTTTNL\_SCTR), where:

## - INSTTTNL\_SCTR\_DBTR = the debtor's institutional sector

• Original maturity (MTRTY), where:

```
IF (CNTRY OA in {"LT", "GR"} AND TYP INSTRMNT IN {"Revolving credit other than overdrafts and credit card
debt", "Overdraft", "Credit card debt"}) OR (CNTRY OA = "AT" AND TYP INSTRMNT = "Credit card debt") OR
(CNTRY_OA = "PT" AND TYP_INSTRMNT = "Revolving credit other than overdrafts and credit card debt") THEN
MTRTY = "Up to 1 year";
ELSE IF NEVS_DT_LGL_FNL_MTRTY = "0" THEN DO;
      IF TYP INSTRMNT IN {"Revolving credit other than overdrafts and credit card debt", "Overdraft", "Credit
      card debt", "Credit lines other than revolving credit"} OR (TYP_INSTRMNT = "Trade receivables" AND
      CNTRY_OA in {"CY", "FR", "IT", "AT"} ) OR (TYP_INSTRMNT = "Reverse repurchase agreements" AND
      CNTRY_OA = "AT") OR RPYMNT_RGHTS = "On demand or short notice" THEN MTRTY = "Up to 1 year";
      ELSE MTRTY = "Above 5 years";
      END:
ELSE DO:
      IF CNTRY_OA = "DE" THEN DO;
            ELSE IF DT_LGL_FNL_MTRTY - DT_STTLMNT < 1 year THEN MTRTY = "Up to 1 year";
            ELSE IF DT_LGL_FNL_MTRTY - DT_STTLMNT < 5 years THEN MTRTY = "Over 1 year and up to
            5 years";
            ELSE IF DT_LGL_FNL_MTRTY - DT_STTLMNT >= 5 years THEN MTRTY = "Above 5 years";
            ELSE MTRTY = "":
      END;
      ELSE DO:
            ELSE IF DT_LGL_FNL_MTRTY - DT_STTLMNT <= 1 year THEN MTRTY = "Up to 1 year";
            ELSE IF DT_LGL_FNL_MTRTY - DT_STTLMNT <= 5 years THEN MTRTY = "Over 1 year and up
            to 5 years";
            ELSE IF DT_LGL_FNL_MTRTY - DT_STTLMNT > 5 years THEN MTRTY = "Above 5 years";
            ELSE MTRTY = "";
      END;
END:
```

• Type of instrument (TYP\_INSTRMNT)

Similarly, the BSI sub-aggregates are aggregated taking into account the following variables:

- Country
- Currency
- Sector
- Maturity

The sum of BSI aggregable balance of instruments granted to counterparties resident in the euro area ("Total EA loans") corresponds to the sum of the 14 aggregates mentioned above minus aggregates 1.1 and 12.

| AnaCredit | Methodology used for the comparison between "AnaCredit" and S 1.1/ S 1.5 (BSI/MIR) | 6/ |
|-----------|------------------------------------------------------------------------------------|----|
| Anaorean  | reports                                                                            | 07 |

42

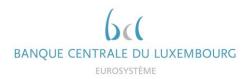

Thus, the AnaCredit-BSI comparison will include the following 14 aggregates<sup>2</sup>:

| lteres | Description                                              | AnaCredit                                                                                              | s       | 1.1 (BSI) It | em 1-002                         | 2000                                         |
|--------|----------------------------------------------------------|----------------------------------------------------------------------------------------------------|---------|--------------|----------------------------------|----------------------------------------------|
| Item   | Description                                              | Condition                                                                                              | Country | Currency     | Sector                           | Maturity                                     |
| 1.     | Loans to domestic MFIs                                   | CNTRY_DBTR = CNTRY_OA<br>AND INSTTTNL_SCTR_DBTR IN {"S.121", "S.122",<br>"S.123"}                      | LU      | EUR<br>XX2   | 31000<br>32100<br>32200<br>33000 | 1000-01A<br>101A-02A<br>102A-05A<br>105A-999 |
| 1.1    | Loans to domestic central banks                          | CNTRY_DBTR = CNTRY_OA AND<br>INSTTTNL_SCTR_DBTR = "S.121"                                              | LU      | EUR<br>XX2   | 31000                            | 1000-01A<br>101A-02A<br>102A-05A<br>105A-999 |
| 2.     | Loans to domestic general<br>government                  | CNTRY_DBTR = CNTRY_OA<br>AND INSTTTNL_SCTR_DBTR IN {"S.1311", "S.1312",<br>"S.1313", "S.1314"}         | LU      | EUR<br>XX2   | 11000<br>12000                   | 1000-01A<br>101A-02A<br>102A-05A<br>105A-999 |
| 4.1    | Loans to domestic NFCs, up to 1<br>year                  | CNTRY_DBTR. = CNTRY_OA<br>AND INSTTTNL_SCTR_DBTR = "S11"<br>AND MTRTY = "Up to 1 year"                 | LU      | EUR<br>XX2   | 21000                            | 1000-01A                                     |
| 4.2    | Loans to domestic NFCs, over 1<br>year and up to 5 years | CNTRY_DBTR = CNTRY_OA<br>AND INSTTTNL_SCTR_DBTR = "S11"<br>AND MTRTY = "Over 1 year and up to 5 years" | LU      | EUR<br>XX2   | 21000                            | 101A-02A<br>102A-05A                         |

 $^{2}$  Loans to debtors belonging to the institutional sector S.15 are excluded from the comparison.

| AnaCredit | Methodology used for the comparison between "AnaCredit" and S 1.1/ S 1.5 (BSI/MIR) reports | 7 / 42 |  |
|-----------|--------------------------------------------------------------------------------------------|--------|--|
|-----------|--------------------------------------------------------------------------------------------|--------|--|

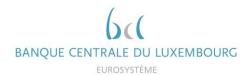

| 4.3 | Loans to domestic NFCs, over 5<br>years                                                   | CNTRY_DBTR = CNTRY_OA<br>AND INSTTTNL_SCTR_DBTR = "S11"<br>AND MTRTY = "Above 5 years"                                                              | LU | EUR<br>XX2 | 21000                            | I05A-999                                     |
|-----|-------------------------------------------------------------------------------------------|----------------------------------------------------------------------------------------------------|----|------------|----------------------------------|----------------------------------------------|
| 5.  | Loans to other euro area MFIs<br>(excluding Luxembourg)                                   | CNTRY_DBTR <> CNTRY_OA<br>AND (CNTRY_DBTR IN {Euro area countries})<br>AND INSTTTNL_SCTR_DBTR IN {"S.121", "S.122",<br>"S.123"}                     | X3 | EUR<br>XX2 | 31000<br>32100<br>32200<br>33000 | 1000-01A<br>101A-02A<br>102A-05A<br>105A-999 |
| 6.  | Loans to other euro area general government (excluding Luxembourg)                        | CNTRY_DBTR <> CNTRY_OA<br>AND (CNTRY_DBTR IN {Euro area countries})<br>AND INSTTTNL_SCTR_DBTR IN {"S.1311", "S.1312",<br>"S.1313", "S.1314"}        | X3 | EUR<br>XX2 | 11000<br>12000                   | 1000-01A<br>101A-02A<br>102A-05A<br>105A-999 |
| 8.1 | Loans to other euro area NFCs<br>(excluding Luxembourg), up to 1<br>year                  | CNTRY_DBTR <> CNTRY_OA AND<br>CNTRY_DBTR IN {Euro area countries}<br>AND INSTTTNL_SCTR_DBTR = "S.11"<br>AND MTRTY = "Up to 1 year"                  | X3 | EUR<br>XX2 | 21000                            | 1000-01A                                     |
| 8.2 | Loans to other euro area NFCs<br>(excluding Luxembourg), over 1 year<br>and up to 5 years | CNTRY_DBTR <> CNTRY_OA AND<br>CNTRY_DBTR IN {Euro area countries}<br>AND INSTTTNL_SCTR_DBTR = "S.11"<br>AND MTRTY = "Over 1 year and up to 5 years" | Х3 | EUR<br>XX2 | 21000                            | 101A-02A<br>102A-05A                         |
| 8.3 | Loans to other euro area NFCs<br>(excluding Luxembourg), over 5<br>years                  | CNTRY_DBTR <> CNTRY_OA AND<br>CNTRY_DBTR IN {Euro area countries}<br>AND INSTTTNL_SCTR_DBTR = "S.11"<br>AND MTRTY = "Above 5 years"                 | X3 | EUR<br>XX2 | 21000                            | I05A-999                                     |

| AnaCredit | Methodology used for the comparison between "AnaCredit" and S 1.1/ S 1.5 (BSI/MIR) reports | 8 / 42 |  |
|-----------|--------------------------------------------------------------------------------------------|--------|--|
|-----------|--------------------------------------------------------------------------------------------|--------|--|

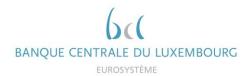

| Loans to euro area OFIs and non- | CNTRY_DBTR IN {Euro area countries}                                                                  | LU                                                                                                    | EUR                                                                                                    | 41000                                                                                                    | 1000-01A                                                                                                    |
|----------------------------------|----------------------------------------------------------------------------------------------------|----------------------------------------------------------------------------------------------------|----------------------------------------------------------------------------------------------------|----------------------------------------------------------------------------------------------------|----------------------------------------------------------------------------------------------------|
| MIME Investment funds            | AND INSTTTNL_SCTR_DBTR IN {"S.124", "S.125",                                                         | Х3                                                                                                    | XX2                                                                                                    | 42000                                                                                                    | 101A-02A                                                                                                    |
|                                  | "S.126", "S.127"}                                                                                    |                                                                                                    |                                                                                                    | 43000                                                                                                    | 102A-05A                                                                                                    |
|                                  |                                                                                                    |                                                                                                    |                                                                                                    | 44000                                                                                                    | 105A-999                                                                                                    |
| Loans to EA ICPFs (euro area     | CNTRY_DBTR IN {Euro area countries}                                                                  | LU                                                                                                    | EUR                                                                                                    | 45000                                                                                                    | 1000-01A                                                                                                    |
|                                  | AND INSTTTNL_SCTR_DBTR IN {"S.128", "S.129"}                                                         | Х3                                                                                                    | XX2                                                                                                    | 46000                                                                                                    | I01A-02A                                                                                                    |
|                                  |                                                                                                    |                                                                                                    |                                                                                                    |                                                                                                    | 102A-05A                                                                                                    |
|                                  |                                                                                                    |                                                                                                    |                                                                                                    |                                                                                                    | 105A-999                                                                                                    |
| Loans to the rest of the world   | CNTRY_DBTR NOT IN {Euro area countries}                                                              | X4                                                                                                    | EUR                                                                                                    | 11000                                                                                                    | 1000-01A                                                                                                    |
|                                  |                                                                                                    |                                                                                                    | XX2                                                                                                    | 12000                                                                                                    | I01A-02A                                                                                                    |
|                                  |                                                                                                    |                                                                                                    |                                                                                                    | 21000                                                                                                    | 102A-05A                                                                                                    |
|                                  |                                                                                                    |                                                                                                    |                                                                                                    | 31000                                                                                                    | 105A-999                                                                                                    |
|                                  |                                                                                                    |                                                                                                    |                                                                                                    | 32100                                                                                                    |                                                                                                    |
|                                  |                                                                                                    |                                                                                                    |                                                                                                    | 32200                                                                                                    |                                                                                                    |
|                                  |                                                                                                    |                                                                                                    |                                                                                                    | 33000                                                                                                    |                                                                                                    |
|                                  |                                                                                                    |                                                                                                    |                                                                                                    | 40000                                                                                                    |                                                                                                    |
|                                  | MMF investment funds<br>Loans to EA ICPFs (euro area<br>insurance corporations and pension<br>funds) | MMF investment funds       AND INSTTTNL_SCTR_DBTR IN {"S.124", "S.125", "S.126", "S.126", "S.127"}         Loans to EA ICPFs (euro area insurance corporations and pension funds)       CNTRY_DBTR IN {Euro area countries} | MMF investment fundsAND INSTTTNL_SCTR_DBTR IN {"S.124", "S.125", "S.125", "S.126", "S.126", "S.127"}X3Loans to EA ICPFs (euro area insurance corporations and pension funds)CNTRY_DBTR IN {Euro area countries}<br>AND INSTTTNL_SCTR_DBTR IN {"S.128", "S.129"}LU<br>X3 | MMF investment fundsAND INSTTTNL_SCTR_DBTR IN {"S.124", "S.125",<br>"S.126", "S.127"}X3XX2Loans to EA ICPFs (euro area<br>insurance corporations and pension<br>funds)CNTRY_DBTR IN {Euro area countries}<br> | MMF investment fundsAND INSTTTNL_SCTR_DBTR IN (*S.124", *S.125",<br>S.126", *S.127")X3XX242000<br>43000Loans to EA ICPFs (euro area<br>insurance corporations and pension<br>funds)CNTRY_DBTR IN (Euro area countries)<br>AND INSTTTNL_SCTR_DBTR IN (*S.128", *S.129")LUEUR<br>X345000<br>X22Loans to the rest of the worldCNTRY_DBTR NOT IN (Euro area countries)<br>INSTTTNL_SCTR_DBTR IN (*S.128", *S.129")X4EUR<br>X21000<br>X21000<br>X21000<br>X21000<br>X21000<br>X21000<br>X21000<br>X21000 |

| AnaCredit | Methodology used for the comparison between "AnaCredit" and S 1.1/ S 1.5 (BSI/MIR) reports | 9 / 42 |
|-----------|--------------------------------------------------------------------------------------------|--------|
|-----------|--------------------------------------------------------------------------------------------|--------|

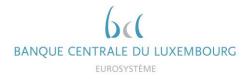

## 2.2.2 Instruments excluded from BSI calculation

It is important to note that only instruments eligible for BSI and meeting a certain level of quality are considered in the calculation of aggregates. In this regard, flags have been created in order to i) identify BSI instruments and to ii) check the data quality. The methodology is described in detail below.

#### 2.2.2.1 BSI instruments identification flags

Four flags are calculated to determine the eligibility of instruments for the calculation of BSI aggregates and they can take the value of:

- 1 (included for the calculation of BSI aggregates)
- 0 (excluded for the calculation of BSI aggregates)
- -1 (attribute missing)

Instruments for which at least one flag equals 0 or -1 are excluded from the calculation of the aggregates. These instruments are therefore listed in the excluded instruments sheet. The data should be checked and, if necessary, corrected.

• IS\_NOT\_FDCRY

Only non-fiduciary instruments are considered in the calculation of BSI aggregates.

**IF** FDCRY = "Non-fiduciary instrument" **THEN** IS\_NOT\_FDCRY = 1;

ELSE IF FDCRY = "Fiduciary instrument" THEN IS\_NOT\_FDCRY = 0;

ELSE IS\_NOT\_FDCRY = -1;

• RCGNTN\_FLG

Fully derecognized instruments are not considered in the calculation of BSI aggregates, except for "intra-company" instruments.

**IF** RCGNTN\_STTS is Null **THEN** RCGNTN\_FLG = -1;

**ELSE IF RCGNTN\_STTS in** {"Entirely recognised", "Recognised to the extent of the institution's continuing involvement"} **THEN RCGNTN\_FLG = 1**;

**ELSE** RCGNTN\_FLG = 0;

| AnaCredit | AnaCredit  | Methodology used for the comparison between "AnaCredit" and S 1.1/ S 1.5 (BSI/MIR) | 10 / 42 |
|-----------|------------|------------------------------------------------------------------------------------|---------|
|           | / macroalt | reports                                                                            | 10712   |

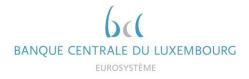

### • INTR\_CMPNY\_FLG

All "intra-company" instruments are included in the calculation of the BSI aggregates, including fully derecognized instruments.

IF HD\_OFFC\_UNDRT\_ID\_DBTR is NULL AND HD\_OFFC\_UNDRT\_ID\_OA is NULL THEN INTR CMPNY FLG = 0;

```
ELSE IF HD_OFFC_UNDRT_ID_DBTR = HD_OFFC_UNDRT_ID_OA OR ENTTY_ID_DBTR
= HD_OFFC_UNDRT_ID_OA OR HD_OFFC_UNDRT_ID_DBTR = ENTTY_ID_OA THEN
INTR_CMPNY_FLG = 1;
```

```
ELSE INTR_CMPNY_FLG = 0;
```

Where:

- HD\_OFFC\_UNDRT\_ID\_DBTR = debtor's head office identifier
- HD\_OFFC\_UNDRT\_ID\_OA = observed agent's head office identifier
- ENTTY\_ID\_DBTR = entity id of the debtor
- ENTTY\_ID\_OA = entity id of the observed agent
- NON\_TRDTNLLY\_SEC\_FLG

This flag on traditional securitisation does not apply to Luxembourgish observed agents.

IF CNTRY\_OA = "Ireland" AND TYP\_SCRTSTN = "Traditional securitisation" THEN NON\_TRDTNLLY\_SEC\_FLG = 0;

```
ELSE NON_TRDTNLLY_SEC_FLG = 1;
```

• STTLD\_FLG

Instruments, which have not been settled, are not considered in the calculation of BSI aggregates.

**IF** DT\_STTLMNT is Null **THEN** STTLD\_FLG = -1;

ELSE IF DT\_STTLMNT <= DT\_RFRNC AND NEVS\_DT\_STTLMNT <> "0" THEN STTLD\_FLG = 1;

**ELSE** STTLD\_FLG = 0;

Finally, the flag on the BSI eligibility of an instrument in AnaCredit is calculated taking into account the results of the four flags described above:

IF IS\_NOT\_FDCRY = 1 AND NON\_TRDTNLLY\_SEC\_FLG = 1 AND (RCGNTN\_FLG = 1 OR (RCGNTN\_FLG = 0 AND INTR\_CMPNY\_FLG = 1) AND STTLD\_FLG = 1 THEN IS\_BSI\_INSTRMNT = 1;

```
ELSE IS_BSI_INSTRMNT = 0;
```

| AnaCredit | Methodology used for the comparison between "AnaCredit" and S 1.1/ S 1.5 (BSI/MIR) | 11 / 42 |
|-----------|------------------------------------------------------------------------------------|---------|
| Andorean  | reports                                                                            | 11/ 42  |

All instruments whose flag "IS\_BSI\_INSTRMNT" is equal to 1 are taken into account when calculating BSI aggregates. Conversely, instruments with a flag equal to 0 or -1 are excluded from the calculation. These are listed in the feedback "BSI\_EXC\_INSTRMNT".

BANQUE CENTRALE DU LUXEMBOURG

## 2.2.2.2 Data quality flags

Similar to the BSI instrument identification flags described above, the data quality flags are first calculated individually before they are added to the global flag. The latter indicates whether the data quality of an instrument is sufficient to be included in the BSI aggregates. The data quality flags can take three values:

• 1 (the quality is good)

No correction is expected.

• 0 (quality cannot be measured)

It is up to the reporting agent to verify the data if a difference is noted in the DQI.

• -1 (an error was detected)

Instruments for which at least one flag equals 0 or -1 are excluded from the calculation of the aggregates. These instruments are therefore listed in the excluded instruments sheet. The data should be checked and, if necessary, corrected.

• IS\_ACCNTNG\_RPRTD

This flag checks if accounting data has been reported.

**IF** INSTRMNT.INSTRMNT\_ID **EXISTS IN** ACCNTNG.INSTRMNT\_ID **THEN** IS\_ACCNTNG\_RPRTD = 1;

**ELSE** IS\_ACCNTNG\_RPRTD = -1;

## • IS\_PRTLY\_TRNSFRD

This flag checks if the instrument has been partially transferred.

IF NEVS\_OTSTNDNG\_NMNL\_AMNT is not Null OR NEVS\_TRNSFRRD\_AMNT is not Null OR OTSTNDNG\_NMNL\_AMNT < TRNSFRRD\_AMNT THEN IS\_PRTLY\_TRNSFRD = -1;

ELSE IF OTSTNDNG\_NMNL\_AMNT = TRNSFRRD\_AMNT OR TRNSFRRD\_AMNT = 0 THEN IS\_PRTLY\_TRNSFRD = 0;

ELSE IF OTSTNDNG\_NMNL\_AMNT > TRNSFRRD\_AMNT > 0 THEN IS\_PRTLY\_TRNSFRD = 1;

**ELSE** IS\_PRTLY\_TRNSFRD = -1;

| AnaCredit | Methodology used for the comparison between "AnaCredit" and S 1.1/ S 1.5 (BSI/MIR) | 12 / 42 |
|-----------|------------------------------------------------------------------------------------|---------|
| Andorean  | reports                                                                            | 12/42   |

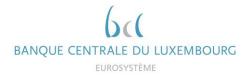

## • APPLCBLTY\_PRTLLY\_TRNSFRRD

This flag checks if the partially transferred flag is applicable.

IF CNTRY\_OA <> "ES" THEN APPLCBLTY\_PRTLLY\_TRNSFRRD = 1;

**ELSE** APPLCBLTY\_PRTLLY\_TRNSFRRD = 0;

## • IMPRMNT\_FLG

This flag checks if the instrument has been impaired.

IF (CNTRY\_OA= "FI" AND ACCMLTD\_IMPRMNT is not NULL) OR (CNTRY\_OA= "DE" AND ACCMLTD\_IMPRMNT is not NULL AND IMPRMNT\_ASSSSMNT\_MTHD = "Individually assessed") THEN IMPRMNT\_FLG = 1;

**ELSE** IMPRMNT\_FLG = 0;

• FR\_VL\_FLG

This flag checks if a instrument has to be accounted for at fair value.

```
IF CNTRY_OA in {"DE", "FI"} AND ACCMLTD_CHNGS_FV_CR is not NULL THEN
FR_VL_FLG = 1;
ELSE FR VL FLG = 0;
```

• ACQSTN\_PRC\_FLG

This flag checks if the instrument has to transformed into the acquisition price.

```
IF (CNTRY_OA in {"AT","BE","DE","SI"} AND FV_CHNG_CR_BFR_PRCHS is not NULL) OR (CNTRY_OA = "IT" AND FV_CHNG_CR_BFR_PRCHS is not NULL AND DT_RFRNC < 202201)THEN ACQSTN_PRC_FLG = 1;
```

ELSE ACQSTN\_PRC\_FLG = 0;

• IS\_JNT\_LBLTY\_RPRTD\_ALL

This flag checks whether joint liabilities have been reported for each pair instrument-debtor.

```
IF JNT_LBLTY_AMNT is not NULL THEN IS_JNT_LBLTY_RPRTD_ALL_PRP = 1;
```

```
ELSE IS_JNT_LBLTY_RPRTD_ALL_PRP = -1;
```

The flag below checks that if no joint liability is reported, the number of debtors linked to the instrument is equal to 1. If this condition is not met (i.e. more than one debtor is linked to the instrument), then the flag is equal to -1.

| AnaCredit | Methodology used for the comparison between "AnaCredit" and S 1.1/ S 1.5 (BSI/MIR) | 13 / 42 |
|-----------|------------------------------------------------------------------------------------|---------|
| Andorean  | reports                                                                            | 107 42  |

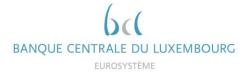

```
IF min(IS_JNT_LBLTY_RPRTD_ALL_PRP) = 1 THEN IS_JNT_LBLTY_RPRTD_ALL = 1;
```

ELSE IF min(IS\_JNT\_LBLTY\_RPRTD\_ALL\_PRP) = -1 AND NMBR\_DBTRS = 1 THEN IS\_JNT\_LBLTY\_RPRTD\_ALL = 0;

```
ELSE IS_JNT_LBLTY_RPRTD_ALL = -1;
```

Where:

- NMBR\_DBTRS = the number of debtors in an instrument
- IS\_JNT\_LBLTY\_CMPLT

This flag checks if the sum of joint liability amount is greater or equal to the outstanding nominal amount for multi-debtor instruments.

IF NMBR\_DBTRS > 1 AND IS\_JNT\_LBLTY\_RPRTD\_ALL =-1 THEN IS\_JNT\_LBLTY\_CMPLT = -1;

ELSE IF NMBR\_DBTRS > 1 AND sum(JNT\_LBLTY\_AMNT) => OTSTNDNG\_NMNL\_AMNT THEN IS\_JNT\_LBLTY\_CMPLT = 1;

```
ELSE IF NMBR_DBTRS > 1 AND sum(JNT_LBLTY_AMNT) < OTSTNDNG_NMNL_AMNT
THEN IS_JNT_LBLTY_CMPLT = 0;
```

## • IS\_JNT\_LBLTY\_CN\_ONA

This flag checks whether the maximum amount of all joint liabilities of an instrument is less than or equal to the outstanding nominal amount.

```
IF max(JNT_LBLTY_AMNT) <= OTSTNDNG_NMNL_AMNT THEN
IS_JNT_LBLTY_CN_ONA = 1;
```

```
ELSE IS_JNT_LBLTY_CN_ONA = -1;
```

• IS\_DBTR\_NOT\_THE\_OA

This flag verifies that the observed agent<sup>3</sup> is not the debtor of the instrument.

```
IF DBTR_RIAD <> OBSRVD_AGNT_CD THEN IS_DBTR_NOT_THE_OA = 1;
```

```
ELSE IS_DBTR_NOT_THE_OA = -1;
```

Where:

- DBTR\_RIAD = RIAD identifier of the debtor

| AnaCredit | Methodology used for the comparison between "AnaCredit" and S 1.1/ S 1.5 (BSI/MIR) | 14 / 42 |
|-----------|------------------------------------------------------------------------------------|---------|
| Andoreun  | reports                                                                            | 14/42   |

<sup>&</sup>lt;sup>3</sup> The attribute "OBSRVD\_AGNT\_CD" depicts the RIAD identifier of the observed agent.

• IS\_INSTTTNL\_SCTR\_RPRTD

This flag checks whether the institutional sector of the debtor has been reported.

IF INSTTTNL\_SCTR\_DBTR is not NULL THEN IS\_INSTTTNL\_SCTR\_RPRTD = 1;

**ELSE** IS\_INSTTTNL\_SCTR\_RPRTD = -1;

Where:

- INSTTTNL\_SCTR\_DBTR = institutional sector of the debtor
- IS\_DBTR\_CNTRY\_RPRTD

This flag checks whether the country of residence of the debtor has been reported.

IF CNTRY\_DBTR is not NULL THEN IS\_DBTR\_CNTRY\_RPRTD = 1;

```
ELSE IS_DBTR_CNTRY_RPRTD = -1;
```

Where:

CNTRY\_DBTR = country of residence of the debtor

## • IS\_DT\_LGL\_FNL\_MTRTY\_RPRTD

This flag checks whether the date of legal final maturity has been reported.

**IF** DT\_LGL\_FNL\_MTRTY is NULL **AND** NEVS\_DT\_LGL\_FNL\_MTRTY is NULL **THEN** IS\_DT\_LGL\_FNL\_MTRTY\_RPRTD = -1;

**ELSE** IS\_DT\_LGL\_FNL\_MTRTY\_RPRTD = 1;

Most of the flags described above are used to identify quality issues. If one of the below flags is equal to -1, the data quality for a specific instrument is insufficient and the instrument is excluded from the BSI calculation. The data quality is summarized in the following flag:

| IF IS_ACCNTNG_RPRTD = -1                 | <b>OR</b> IS_PRTLY_TRNSFRD = -1    |
|------------------------------------------|------------------------------------|
| OR IS_JNT_LBLTY_RPRTD_ALL = -1           | OR IS_JNT_LBLTY_CMPLT = -1         |
| OR IS_JNT_LBLTY_CN_ONA = -1              | OR IS_DBTR_NOT_THE_OA = -1         |
| <b>OR</b> IS_INSTTTNL_SCTR_RPRTD = -1    | <b>OR</b> IS_DBTR_CNTRY_RPRTD = -1 |
| <b>OR</b> IS_DT_LGL_FNL_MTRTY_RPRTD = -1 | OR VLDTN_RLS = -1                  |
| THEN DQ_FLG = -1;                        |                                    |
| ELSE DQ FLG = 1;                         |                                    |

| AnaCredit    | Methodology used for the comparison between "AnaCredit" and S 1.1/ S 1.5 (BSI/MIR) | 15 / 42 |
|--------------|------------------------------------------------------------------------------------|---------|
| / and of our | reports                                                                            | 107 12  |

In addition to the flags calculated above, some validation rules are also provided in the form of flags (grouped under "VLDTN\_RLS" in the box above). This is the result of data quality checks on attributes necessary for the mapping of a counterparty to RIAD. If one of these flags is equal to - 1, then the counterparty cannot be associated with a counterparty in RIAD and the instruments linked to these counterparties are excluded from the calculation of the aggregates.

Finally, the feedback sheet "BSI\_EXC\_INSTRMNT" also contains the flag "DBTR\_RIAD\_FND", tells the reporting agent if a RIAD code has been found for the counterparty or not. In the case where no code was found, the reporting agent should verify the identification of the counterparty and in the case where no error is spotted contact <u>sig@bcl.lu</u>, with the concerned counterparty.

| AnaCredit    | Methodology used for the comparison between "AnaCredit" and S 1.1/ S 1.5 (BSI/MIR) | 16 / 42 |
|--------------|------------------------------------------------------------------------------------|---------|
| , and of our | reports                                                                            | 107.12  |

## 2.2.3 Solution indications

There are many sources of inconsistency between reports. Below are listed some recurring errors.

#### 1 Insufficient data quality

Insufficient data quality is highlighted by the flags in chapter 2.2.2.2. Data with errors should be analysed first. As a first step, it is recommended to focus on instruments with a high outstanding nominal amount. In fact, the more the quality of an instrument with a high outstanding amount improves, the greater the impact on the DQI. It is for this reason that the instruments are sorted in descending order compared to the outstanding nominal amount in the feedback "BSI\_EXC\_INSTRMNT".

The most frequent quality deficiencies are as follows:

- Country not reported
- National identifier not reported
- National identifier type not reported and/or inconsistent national identifier
- The sum of the outstanding nominal amounts is equal to the sum of the transferred amounts

#### 2 The portfolio is incomplete (non-reported instruments)

If the total BSI aggregable balance of instruments listed in the excluded instruments sheet does not explain the difference between BSI and AnaCredit aggregates, then it is very likely that part of the AnaCredit portfolio has not been reported.

However, inconsistencies can be detected without requiring corrections. These are mainly reporting agents whose portfolio contains a large number of instruments with an outstanding nominal amount of less than 25 kEUR.

We would also like to remind you that intra-group and interbank instruments as well as positions with the BCL must be reported in AnaCredit.

## 3 Some counterparties were broken down incorrectly (diverging institutional sector or country)

When inconsistencies detected at the level of the sub-aggregates are substantial while the totals are very similar, it is very likely that the classification of the counterparties is not correct (e.g. a non-financial corporation reported with an institutional sector "S.121").

#### 4 Some instruments were broken down incorrectly (diverging maturities)

The maturity of the instruments is calculated by subtracting the settlement date (DT\_STTLMNT) from the legal final maturity date (DT\_LGL\_FNL\_MTRTY). If the maturity aggregates (sections 4.1, 4.2, 4.3, 8.1, 8.2 and 8.3) present inconsistencies, we encourage you to check the two corresponding attributes and align them with the deadlines calculated for the BSI report.

17/42

| AnaCredit | Methodology used for the comparison between "AnaCredit" and S 1.1/ S 1.5 (BSI/MIR) |  |
|-----------|------------------------------------------------------------------------------------|--|
| Andorean  | reports                                                                            |  |

## 2.3 Comparison with MIR (S 1.5)

## 2.3.1 Calculation method

The AnaCredit-MIR comparison compares the average interest rates, weighted by the BSI aggregable balance<sup>4</sup> for the stock positions, while also looking at the average interest rates for new business loans and its volumes (MIR\_AGGRGBL\_BLNC\_NB<sup>5</sup>):

Interest Rate on stock postions =  $\frac{\Sigma(BSI\_AGGRGBL\_BLNC * ANNLSD\_AGGRD\_RT)}{\Sigma(BSI\_AGGRGBL\_BLNC)}$ 

 $Interest \ Rate \ on \ new \ business = \frac{\Sigma(MIR\_AGGRGBL\_BLNC\_NB * \ ANNLSD\_AGGRD\_RT)}{\Sigma(MIR\_AGGRGBL\_BLNC\_NB)}$ 

*Volumes of new business* =  $\Sigma(MIR\_AGGRGBL\_BLNC\_NB)$ 

These aggregates are limited to euro-denominated instruments, the debtors of which are nonfinancial corporations resident in the euro area. Instruments are broken down using the following elements:

- Type of instrument
- Repayment rights
- Maturity
- Amount category

- If the instrument is settled
- If the interest rate is reported
- If it a new business loan
- Initial rate fixation

<sup>&</sup>lt;sup>4</sup> In its simplest form, the BSI aggregable balance consists of the outstanding nominal amount. The detailed calculation of the aggregable balance can found in annex 4.3 of this document.

<sup>&</sup>lt;sup>5</sup> Calculation of IMIR\_AGGRGBL\_BLNC\_NEW\_BSNSS defined in annex 4.3 of this document.

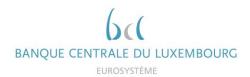

The table below shows the 3 items, which are to be corrected from December 2023 onwards, and the 43 additional items, which are to be corrected from March 2025 onwards (From the S 1.5 Table we consider only the data types AMT and TCA / For AnaCredit we only consider instruments denominated in EUR):

|             | AnaCredit S 1.5 (MIR)                                                                      |                                                                                                    |       |                                  |          |          |                                  |                                                                                  |                    |
|-------------|--------------------------------------------------------------------------------------------|----------------------------------------------------------------------------------------------------|-------|----------------------------------|----------|----------|----------------------------------|----------------------------------------------------------------------------------|--------------------|
| Item        | Description                                                                                | Condition                                                                                                    | SSTAB | Country                          | Rubrique | Secteur  | Initial<br>maturity              | Initial rate<br>periode                                                          | Amount<br>category |
| 1           |                                                                                            | CNTRY_DBTR IN {"Euro area"}<br>AND INSTTTNL_SCTR_DBTR = "S.11"<br>AND IS_IMIR_ONA_INSTRMNT = "1"                    | 1E    | Х2                               | 1-002000 | 21000    | 1000-01A<br>101A-05A<br>105A-999 | FIT999-999                                                                       | Total              |
| 2<br>-<br>3 | New business volumes<br>and interest rate: loans to<br>Euro area NFCs                      | CNTRY_DBTR IN {"Euro area"}<br>AND INSTTTNL_SCTR_DBTR = "S.11"<br>AND IS_IMIR_NB_INSTRMNT = "1"                     | 3N    | X2                               | 1-002000 | 21000    | 1999-999                         | FIT000-03M<br>FIT03M-01A<br>FIT01A-03A<br>FIT03A-05A<br>FIT05A-10A<br>FIT10A-999 | AAA<br>BBB<br>CCC  |
|             |                                                                                            | 3N >                                                                                                    | X2    | 1-CP2000<br>1-CD2000<br>1-RD2000 | 21000    | 1999-999 | FIT999-999                       | Total                                                                            |                    |
| 4           | Interest rate on<br>outstanding amounts:<br>loans to Euro area NFCs,<br>Loans up to 1 year | CNTRY_DBTR IN {"Euro area"}<br>AND INSTTTNL_SCTR_DBTR = "S.11"<br>AND STTLD_FLG = "1"<br>AND MTRTY = "Up to 1 year" | 1E    | X2                               | 1-002000 | 21000    | 1000-01A                         | FIT999-999                                                                       | Total              |

| AnaCredit | Methodology used for the comparison between "AnaCredit" and S 1.1/ S 1.5 (BSI/MIR) reports | 19 / 42 |
|-----------|--------------------------------------------------------------------------------------------|---------|
|-----------|--------------------------------------------------------------------------------------------|---------|

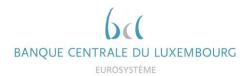

| 5            | CNTRY_DBTR IN {"Euro area"}<br>AND INSTTTNL_SCTR_DBTR = "S.11"<br>AND STTLD_FLG = "1"<br>AND MTRTY = "Above 1 year and up to 5 years"               | 1E | X2 | 1-002000                         | 21000 | I01A-05A | FIT999-999                                                                       | Total             |
|--------------|----------------------------------------------------------------------------------------------------|----|----|----------------------------------|-------|----------|----------------------------------------------------------------------------------|-------------------|
| 6            | CNTRY_DBTR IN {"Euro area"}<br>AND INSTTTNL_SCTR_DBTR = "S.11"<br>AND STTLD_FLG = "1"<br>AND MTRTY = "Above 5 years"                                | 1E | X2 | 1-002000                         | 21000 | I05A-999 | FIT999-999                                                                       | Total             |
| 7<br>-<br>8  | CNTRY_DBTR IN {"Euro area"}<br>AND INSTTTNL_SCTR_DBTR = "S.11"<br>AND IS_IMIR_NB_INSTRMNT = "1"<br>AND IS_RVLVNG = "1"                              | 3N | X2 | 1-CP2000<br>1-CD2000<br>1-RD2000 | 21000 | 1999-999 | FIT999-999                                                                       | Total             |
| 9<br>-<br>10 | CNTRY_DBTR IN {"Euro area"}<br>AND INSTTTNL_SCTR_DBTR = "S.11"<br>AND IS_IMIR_NB_INSTRMNT = "1"<br>AND IS_RVLVNG = "0"                              | 3N | X2 | 1-002000                         | 21000 | 1999-999 | FIT000-03M<br>FIT03M-01A<br>FIT01A-03A<br>FIT03A-05A<br>FIT05A-10A<br>FIT10A-999 | AAA<br>BBB<br>CCC |
| -            | CNTRY_DBTR IN {"Euro area"}<br>AND INSTTTNL_SCTR_DBTR = "S.11"<br>AND IS_IMIR_NB_INSTRMNT = "1"<br>AND IS_RVLVNG = "0"<br>AND IMIR_AMNT_CTGRY = "2" | 3N | Х2 | 1-002000                         | 21000 | 1999-999 | FIT000-03M<br>FIT03M-01A<br>FIT01A-03A<br>FIT03A-05A<br>FIT05A-10A<br>FIT10A-999 | AAA               |

| AnaCredit | Methodology used for the comparison between "AnaCredit" and S 1.1/ S 1.5 (BSI/MIR) reports | 20 / 42 |  |
|-----------|--------------------------------------------------------------------------------------------|---------|--|
|-----------|--------------------------------------------------------------------------------------------|---------|--|

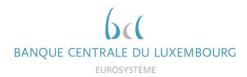

| 13<br>-<br>14 | CNTRY_DBTR IN {"Euro area"}<br>AND INSTTTNL_SCTR_DBTR = "S.11"<br>AND IS_IMIR_NB_INSTRMNT = "1"<br>AND IS_RVLVNG = "0"<br>AND IMIR_AMNT_CTGRY = "3"                                     | 3N | X2 | 1-002000 | 21000 | 1999-999 | FIT000-03M<br>FIT03M-01A<br>FIT01A-03A<br>FIT03A-05A<br>FIT05A-10A<br>FIT10A-999 | BBB |
|---------------|----------------------------------------------------------------------------------------------------|----|----|----------|-------|----------|----------------------------------------------------------------------------------|-----|
| 15<br>-<br>16 | CNTRY_DBTR IN {"Euro area"}<br>AND INSTTTNL_SCTR_DBTR = "S.11"<br>AND IS_IMIR_NB_INSTRMNT = "1"<br>AND IS_RVLVNG = "0"<br>AND IMIR_AMNT_CTGRY = "1"                                     | 3N | X2 | 1-002000 | 21000 | 1999-999 | FIT000-03M<br>FIT03M-01A<br>FIT01A-03A<br>FIT03A-05A<br>FIT05A-10A<br>FIT10A-999 | CCC |
| 17<br>-<br>18 | CNTRY_DBTR IN {"Euro area"}<br>AND INSTTTNL_SCTR_DBTR = "S.11"<br>AND IS_IMIR_NB_INSTRMNT = "1"<br>AND IS_RVLVNG = "0"<br>AND IMIR_AMNT_CTGRY = "2"<br>AND IMIR_AMNT_INTL_RT_FXTN = "D" | 3N | X2 | 1-002000 | 21000 | 1999-999 | FIT000-03M                                                                       | AAA |
| 19<br>-<br>20 | CNTRY_DBTR IN {"Euro area"}<br>AND INSTTTNL_SCTR_DBTR = "S.11"<br>AND IS_IMIR_NB_INSTRMNT = "1"<br>AND IS_RVLVNG = "0"<br>AND IMIR_AMNT_CTGRY = "2"<br>AND IMIR_AMNT_INTL_RT_FXTN = "Q" | ЗN | X2 | 1-002000 | 21000 | 1999-999 | FIT03M-01A                                                                       | AAA |

AnaCreditMethodology used for the comparison between "AnaCredit" and S 1.1/ S 1.5 (BSI/MIR)<br/>reports21 / 42

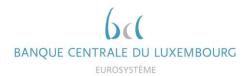

| 21<br>-<br>22 | AND IS_IMIR_NB_INSTRMNT = "1"                                                                                                    | 3N | X2 | 1-002000 | 21000 | 1999-999 | FIT01A-03A | AAA |
|---------------|----------------------------------------------------------------------------------------------------|----|----|----------|-------|----------|------------|-----|
| 23<br>-<br>24 | AND IS_IMIR_NB_INSTRMNT = "1"                                                                                                    | 3N | X2 | 1-002000 | 21000 | 1999-999 | FIT03A-05A | AAA |
| 25<br>-<br>26 | CNTRY_DBTR IN {"Euro area"}<br>AND INSTTTNL_SCTR_DBTR = "S.11"<br>AND IS_IMIR_NB_INSTRMNT = "1"<br>AND IS_RVLVNG = "0"<br>AND IMIR_AMNT_CTGRY = "2"<br>AND IMIR_AMNT_INTL_RT_FXTN = "0" | 3N | X2 | 1-002000 | 21000 | 1999-999 | FIT05A-10A | AAA |
| 27<br>-<br>28 | AND IS_IMIR_NB_INSTRMNT = $^{11}$                                                                                                    | 3N | X2 | 1-002000 | 21000 | 1999-999 | FIT10A-999 | ΑΑΑ |

| AnaCredit | Methodology used for the comparison between "AnaCredit" and S 1.1/ S 1.5 (BSI/MIR) reports | 22 / 42 |  |
|-----------|--------------------------------------------------------------------------------------------|---------|--|
|-----------|--------------------------------------------------------------------------------------------|---------|--|

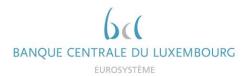

| 29<br>-<br>30 | and interest rate: loans to<br>Euro area NFCs, other<br>than revolving loans<br>between EUR 0.25 mio<br>and 1 mio Eloating rate | AND IS_IMIR_NB_INSTRMNT = "1"                                                                                                    | 3N | X2 | 1-002000 | 21000 | 1999-999 | FIT000-03M | BBB |
|---------------|----------------------------------------------------------------------------------------------------|----------------------------------------------------------------------------------------------------|----|----|----------|-------|----------|------------|-----|
| 31<br>-<br>32 |                                                                                                    | AND IS_IMIR_NB_INSTRMINT = "1"<br>AND IS_RVLVNG = "0"                                                                                                    | 3N | X2 | 1-002000 | 21000 | 1999-999 | FIT03M-01A | BBB |
| 33<br>-<br>34 | and interest rate: loans to<br>Euro area NFCs, other<br>than revolving loans<br>between EUR 0.25 mio<br>and 1 mio. Over 1Y and  | CNTRY_DBTR IN {"Euro area"}<br>AND INSTTTNL_SCTR_DBTR = "S.11"<br>AND IS_IMIR_NB_INSTRMNT = "1"<br>AND IS_RVLVNG = "0"<br>AND IMIR_AMNT_CTGRY = "3"<br>AND IMIR_AMNT_INTL_RT_FXTN = "R" | 3N | X2 | 1-002000 | 21000 | 1999-999 | FIT01A-03A | BBB |
| 35<br>-<br>36 | and interest rate: loans to<br>Euro area NFCs, other<br>than revolving loans<br>between EUR 0.25 mio<br>and 1 mio Over 3Y and   | AND IS_IMIR_NB_INSTRMINT = "1"<br>AND IS_RVLVNG = "0"                                                                                                    | 3N | X2 | 1-002000 | 21000 | 1999-999 | FIT03A-05A | BBB |

| AnaCredit | Methodology used for the comparison between "AnaCredit" and S 1.1/ S 1.5 (BSI/MIR) reports | 23 / 42 |  |
|-----------|--------------------------------------------------------------------------------------------|---------|--|
|-----------|--------------------------------------------------------------------------------------------|---------|--|

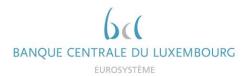

| 37<br>-<br>38 | and interest rate: loans to<br>Euro area NFCs, other<br>than revolving loans<br>between EUR 0.25 mio<br>and 1 mio. Over 5X and | AND IS_IMIR_NB_INSTRMNT = "1"<br>AND IS_RVLVNG = "0"                                                                                                    | 3N | X2 | 1-002000 | 21000 | 1999-999 | FIT05A-10A               | BBB |
|---------------|----------------------------------------------------------------------------------------------------|----------------------------------------------------------------------------------------------------|----|----|----------|-------|----------|--------------------------|-----|
| 39<br>-<br>40 |                                                                                                    | AND IS_IMIR_NB_INSTRMNT = "1"<br>AND IS_RVLVNG = "0"                                                                                                    | 3N | X2 | 1-002000 | 21000 | 1999-999 | FIT10A-999               | BBB |
| -             | and interest rate: loans to<br>Euro area NFCs, other<br>than revolving loans                                                   | CNTRY_DBTR IN {"Euro area"}<br>AND INSTTTNL_SCTR_DBTR = "S.11"<br>AND IS_IMIR_NB_INSTRMNT = "1"<br>AND IS_RVLVNG = "0"<br>AND IMIR_AMNT_CTGRY = "1"<br>AND IMIR_AMNT_INTL_RT_FXTN in {"D", "Q"} | 3N | X2 | 1-002000 | 21000 | 1999-999 | FIT000-03M<br>FIT03M-01A | CCC |
| -<br>44       |                                                                                                    | AND IS_IMIR_NB_INSTRMNT = "1"<br>AND IS_RVLVNG = "0"                                                                                                    | 3N | Х2 | 1-002000 | 21000 | 1999-999 | FIT01A-03A<br>FIT03A-05A | CCC |

| AnaCredit | Methodology used for the comparison between "AnaCredit" and S 1.1/ S 1.5 (BSI/MIR) reports | 24 / 42 |  |
|-----------|--------------------------------------------------------------------------------------------|---------|--|
|-----------|--------------------------------------------------------------------------------------------|---------|--|

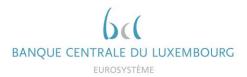

| 10    |    |                          |                                         |    |    |          |       |          |             |     |
|-------|----|--------------------------|-----------------------------------------|----|----|----------|-------|----------|-------------|-----|
|       | 45 | New business volumes     | CNTRY_DBTR IN {"Euro area"}             | 3N | X2 | 1-002000 | 21000 | 1999-999 | FIT05A-10A  | CCC |
|       |    |                          | AND INSTTTNL_SCTR_DBTR = "S.11"         |    |    |          |       |          | FIT10A-999  |     |
| - i . | -  | Euro area NFCs, other    | AND IS_IMIR_NB_INSTRMNT = "1"           |    |    |          |       |          | FII 10A-999 |     |
| 1     |    |                          |                                         |    |    |          |       |          |             |     |
|       |    | above EUR 1 mio, Over    | AND IS_RVLVNG = "0"                     |    |    |          |       |          |             |     |
| 11    |    | 5Y initial rate fixation |                                         |    |    |          |       |          |             |     |
| - 11  |    |                          | AND IMIR_AMNT_CTGRY = "1"               |    |    |          |       |          |             |     |
| - i . |    |                          | AND IMIR_AMNT_INTL_RT_FXTN = {"O", "P"} |    |    |          |       |          |             |     |
| 1     | į  |                          |                                         |    |    |          |       |          |             |     |

| AnaCredit | Methodology used for the comparison between "AnaCredit" and S 1.1/ S 1.5 (BSI/MIR) reports | 25 / 42 |
|-----------|--------------------------------------------------------------------------------------------|---------|
|-----------|--------------------------------------------------------------------------------------------|---------|

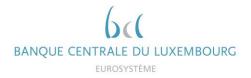

#### 2.3.2 Instruments excluded from MIR

Similar to the BSI comparison, some of the instruments are not taken into account in the calculation of MIR weighted averages (in addition to the instruments already excluded from the three categories detailed above). The flags calculated in the BSI comparison are also applicable to the MIR comparison.

#### 2.3.2.1 Classifications flags for the MIR comparison

Further variables are calculated below, in order to perform the aggregations.

• IMIR\_AMNT\_CTGRY

This variable is considering the MIR aggregable balance for the new business categories, in order to regroup three larger groups of loans according to their amount.

**IF** IMIR\_INSTRMNT\_BLNC\_NEW\_BSNSS is NULL **THEN** IMIR\_AMNT\_CTGRY = -1;

ELSE IF IMIR\_INSTRMNT\_BLNC\_NEW\_BSNSS <= 250'000 THEN IMIR\_AMNT\_CTGRY = 2;

ELSE IF IMIR\_INSTRMNT\_BLNC\_NEW\_BSNSS <= 1'000'000 THEN IMIR\_AMNT\_CTGRY = 3;

ELSE IMIR\_AMNT\_CTGRY = 1;

• IS\_RVLVNG

This flag is going to find the instrument, which are revolving and as such, can be considered as new business aggregates.

**IF** TYP\_INSTRMNT is NULL **OR** (TYP\_INSTRMNT = "Deposits other than reverse repurchase agreements" **AND** RPYMNT\_RGHTS is NULL) **THEN** IS\_RVLVNG = -1;

ELSE IF TYP\_INSTRMNT in {"Overdraft", "Credit card debit", "Revolving credit other than overdrafts and credit card debt"} OR (TYP\_INSTRMNT = "Deposits other than reverse repurchase agreements" AND RPYMNT\_RGHTS = "On demand or short notice") THEN IS\_RVLVNG= 1;

**ELSE** IS\_RVLVNG = 0;

 IS\_INCPTD This flag checks that the inception date has been reported and that it is not after the current reference date.

IF DT\_INCPTN is NULL OR DT\_INCPTN > DT\_RFRNC THEN IS\_INCPTD = -1; ELSE IF NEVS\_DT\_INCPTN = "0" THEN IS\_INCPTD = 0; ELSE IS\_INCPTD=1;

| AnaCredit | Methodology used for the comparison between "AnaCredit" and S 1.1/ S 1.5 (BSI/MIR) | 26 / 42 |
|-----------|------------------------------------------------------------------------------------|---------|
| Andorean  | reports                                                                            | 20742   |

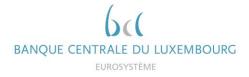

• IS\_INCPTD\_LST\_MNTH

This flag checks that the inception date has been reported and that it is not after the current reference date.

IF IS\_INCPTD = -1 THEN IS\_INCPTD\_LST\_MNTH = -1;

ELSE IF IS\_INCPTD = 1 AND DT\_INCPTN > Previous\_DT\_RFRNC THEN IS\_INCPTD\_LST\_MNTH = 1;

**ELSE** IS\_INCPTD\_LST\_MNTH = 0;

IS\_RNGTTD

This flag identifies instruments, which are forborne.

IF (DT\_FRBRNC\_STTS is not Null AND DT\_FRBRNC\_STTS > DT\_RFRNC) OR (DT\_FRBRNC\_STTS is not NULL AND FRBRNC\_STTS is NULL) OR (DT\_FRBRNC\_STTS is NULL AND FRBRNC\_STTS is not in {"", "8"}) THEN IS\_RNGTTD = -1;

ELSE IF (DT\_FRBRNC\_STTS is not Null AND DT\_FRBRNC\_STTS <= DT\_RFRNC) AND FRBRNC\_STTS in {"Forborne: totally or partially refinanced debt", "Forborne: instruments with other modified terms and conditions", "Renegotiated instrument without forbearance measures"} THEN IS\_RNGTTD = 1;

**ELSE** IS\_RNGTTD = 0;

 IS\_RNGTTD\_LST\_MNTH This flag identifies instruments, which are forborne during the last month.

**IF** IS\_RNGTTD = -1 **THEN** IS\_RNGTTD\_LST\_MNTH = -1;

ELSE IF IS\_RNGTTD = 1 AND DT\_FRBRNC\_STTS > Previous\_DT\_RFRNC THEN IS\_RNGTTD\_LST\_MNTH = 1;

**ELSE** IS\_RNGTTD\_LST\_MNTH = 0;

 IS\_IMIR\_NEW\_BSNSS This flag represents the new business portfolio of a bank.

IF IS\_RVLVNG = 1 OR IS\_INCPTD\_LST\_MNTH = 1 OR IS\_RNGTTD\_LST\_MNTH = 1 THEN IS\_IMIR\_NEW\_BSNSS = 1;

ELSE IF IS\_RVLVNG = -1 OR IS\_INCPTD = -1 OR IS\_RNGTTD = -1 OR DT\_INCPTN > DT\_FRBRNC\_STTS THEN IS\_IMIR\_NEW\_BSNSS = -1;

**ELSE** IS\_IMIR\_NEW\_BSNSS = 0;

| AnaCredit   | Methodology used for the comparison between "AnaCredit" and S 1.1/ S 1.5 (BSI/MIR) | 27 / 4 |
|-------------|------------------------------------------------------------------------------------|--------|
| / inderedat | reports                                                                            | 217-   |

42

• IS\_INTRST\_RT\_FLTNG

This flag identifies the instruments with a variable interest rate. Furthermore, it is used for the flag of initial rate fixation period.

**IF** TYP\_INTRST\_RT = "Variable" **THEN** IS\_INTRST\_RT\_FLTNG = 1;

**ELSE IF** TYP\_INTRST\_RT in {"Fixed", "Mixed"} or NEVS\_TYP\_INTRST\_RT = "0" **THEN** IS\_INTRST\_RT\_FLTNG = 0;

**ELSE** IS\_INTRST\_RT\_FLTNG = -1;

• INTRST\_RT\_RST\_SNC\_INCPTN\_MNTHS This flag identifies the number of months between either the date of legal final maturity and the date of inception or the next interest rate reset date and the date of inception. Furthermore, it is used for the flag of initial rate fixation period.

IF DT\_INCPTN is NULL OR (DT\_LGL\_FNL\_MTRTY is NULL AND DT\_NXT\_INTRST\_RT\_RST is NULL) THEN INTRST\_RT\_RST\_SNC\_INCPTN\_MNTHS = NULL;

ELSE IF NEVS\_DT\_NXT\_INTRST\_RT\_RST is NULL THEN INTRST\_RT\_RST\_SNC\_INCPTN\_MNTHS = MONTHS\_BETWEEN (DT\_NXT\_INTRST\_RT\_RST, DT\_INCPTN);

ELSE INTRST\_RT\_RST\_SNC\_INCPTN\_MNTHS = MONTHS\_BETWEEN (DT\_LGL\_FNL\_MTRTY, DT\_INCPTN);

 INTL\_RT\_FXTN This flag identifies breakdowns expressed in terms of initial period of interest rate fixation for the aggregates of lending rate on new business.

IF IS\_INTRST\_RT\_FLTNG=-1 OR (IS\_INTRST\_RT\_FLTNG=0 AND INTRST\_RT\_RST\_SNC\_INCPTN\_MNTHS is NULL) THEN INTL\_RT\_FXTN="-1";

ELSE IF IS\_INTRST\_RT\_FLTNG=1 THEN INTL\_RT\_FXTN="D";

ELSE IF INTRST\_RT\_RST\_SNC\_INCPTN\_MNTHS <= 3 THEN INTL\_RT\_FXTN="D";

ELSE IF INTRST\_RT\_RST\_SNC\_INCPTN\_MNTHS <= 12 THEN INTL\_RT\_FXTN="Q";

ELSE IF INTRST\_RT\_RST\_SNC\_INCPTN\_MNTHS <= 36 THEN INTL\_RT\_FXTN="R";

ELSE IF INTRST\_RT\_RST\_SNC\_INCPTN\_MNTHS <= 60 THEN INTL\_RT\_FXTN="S";

ELSE IF INTRST\_RT\_RST\_SNC\_INCPTN\_MNTHS <= 120 THEN INTL\_RT\_FXTN="O";

ELSE IF INTRST\_RT\_RST\_SNC\_INCPTN\_MNTHS > 120 THEN INTL\_RT\_FXTN="P";

## 2.3.2.2 MIR instruments identification flags

Regarding the identification of instruments eligible for the MIR calculation, following additional flags must however be added:

• NOT\_BD\_LN\_FLG

This flag identifies instruments, which are considered uncollectible. This is based on the default status of the counterparty or of the instrument respectively.

IF (CNTRY\_OA = "ES" AND IMPRMNT\_STTS is Null) OR (CNTRY\_OA in {"AT", "FI"} AND PRFRMNG\_STTS is Null) OR (CNTRY\_OA = "PT" AND (FRBRNC\_STTS is Null OR ARRS is Null)) OR (CNTRY\_OA not in {"AT", "ES", "FI", "PT"} AND DFLT\_STTS\_INSTRMNT is Null AND ((CNTRY\_OA not in {"EE", "FR", "GR", "IE", "LT", "LU", "MT", "NL", "SI", "SK"} AND DFLT\_STTS\_OF\_MAIN\_DBTR is Null) OR (CNTRY\_OA in {"EE", "FR", "GR", "IE", "LT", "LU", "MT", "NL", "SI", "SK"} AND DFLT\_STTS\_OF\_ANY\_DBTR is Null))) THEN NOT\_BD\_LN\_FLG = -1;

ELSE IF (CNTRY\_OA = "ES" AND IMPRMNT\_STTS in {"Stage 3 (IFRS)", "POCI (IFRS)"}) OR (CNTRY\_OA in {"AT", "FI"} AND PRFRMNG\_STTS = "Non-performing") OR (CNTRY\_OA = "PT" AND (FRBRNC\_STTS in {"Forborne: totally or partially refinanced debt", "Forborne: instruments with modified interest rate below market conditions", "Forborne: instruments with other modified terms and conditions", "Renegotiated instrument without forbearance measures"} OR ARRRS > 0)) OR (CNTRY\_OA not in {"AT", "ES", "FI", "PT"} AND DFLT\_STTS\_INSTRMNT in {"Default because both unlikely to pay and more than 90/180 days past due", "Default because unlikely to pay", "Default because more than 90/180 days past due"} OR ((CNTRY\_OA not in {"EE", "FR", "GR", "IE", "LT", "LU", "MT", "NL", "SI", "SK"} AND DFLT\_STTS\_OF\_MAIN\_DBTR in {"Default because both unlikely to pay and more than 90/180 days past due", "Default because unlikely to pay", "Default because more than 90/180 days past due", "Default because unlikely to pay", "Default because more than 90/180 days past due", "Default because unlikely to pay", "Default because more than 90/180 days past due", "Default because both unlikely to pay and more than 90/180 days past due", "Default because both unlikely to pay", "SI", "SK"} AND DFLT\_STTS\_OF\_ANY\_DBTR in {"Default because both unlikely to pay and more than 90/180 days past due", "Default because both unlikely to pay and more than 90/180 days past due", "Default because unlikely to pay and more than 90/180 days past due", "Default because unlikely to pay and more than 90/180 days past due", "Default because unlikely to pay and more than 90/180 days past due", "Default because unlikely to pay and more than 90/180 days past due", "Default because unlikely to pay and more than 90/180 days past due", "Default because unlikely to pay", "Default because more than 90/180 days past due"}))) THEN NOT\_BD\_LN\_FLG = 0;

ELSE NOT\_BD\_LN\_FLG = 1;

## • IS\_NOT\_FRBRNC\_BLW\_MRKT\_CNDTNS

This flag identifies instruments, which have interest rates on bad loans and on debt restructuring at rates below market conditions have to be excluded from the MIR comparison.

IF FRBRNC\_STTS is Null THEN IS\_NOT\_FRBRNC\_BLW\_MRKT\_CNDTNS = -1;

ELSE IF (CNTRY\_OA = "GR" AND FRBRNC\_STTS in {"Forborne: totally or partially refinanced debt", "Forborne: instruments with modified interest rate below market conditions", "Forborne: instruments with other modified terms and conditions"}) OR (CNTRY\_OA <> "GR" AND FRBRNC\_STTS = "Forborne: instruments with modified interest rate below market conditions") THEN IS\_NOT\_FRBRNC\_BLW\_MRKT\_CNDTNS = 0;

ELSE IS\_NOT\_FRBRNC\_BLW\_MRKT\_CNDTNS = 1;

| AnaCredit  | Methodology used for the comparison between "AnaCredit" and S 1.1/ S 1.5 (BSI/MIR) | 29 / 42 |
|------------|------------------------------------------------------------------------------------|---------|
| / macrealt | reports                                                                            | 207 42  |

• IS\_NOT\_FCTRNG

This flag identifies instruments, which should be excluded due to being a factoring instrument and where the country of the observed agent is Portugal.

IF CNTRY\_OA = "PT" AND TYP\_INSTRMNT = "71" AND (RCRS = "2" OR (RCRS = "1" AND ANNLSD\_AGRD\_RT = 0)) THEN IS\_NOT\_FCTRNG = 0;

ELSE IF CNTRY\_OA = "PT" AND (NEVS\_TYP\_INSTRMNT = "-5" OR (TYP\_INSTRMNT = "71" AND RCRS = "1" AND IS\_INTRST\_RT\_RPRTD = -1) OR (TYP\_INSTRMNT = "71" AND NEVS\_RCRS = "-5" AND NEVS\_ANNLSD\_AGRD\_RT <> "0")) THEN IS\_NOT\_FCTRNG=-1;

ELSE IS\_NOT\_FCTRNG = 1;

• IS\_ONA\_PSTV

This flag identifies instruments, where outstanding nominal amount is present and above 0.

IF OTSTNDNG\_NMNL\_AMNT > 0 THEN IS\_ONA\_PSTV = 1; ELSE IF OTSTNDNG\_NMNL\_AMNT = 0 THEN IS\_ONA\_PSTV = 0; ELSE IS\_ONA\_PSTV = -1;

• IS\_OBSA\_PSTV

This flag identifies instruments, where off-balance sheet amount is present and above 0.

```
IF OFF_BLNC_SHT_AMNT > 0 THEN IS_OBSA_PSTV = 1;
ELSE IF OFF_BLNC_SHT_AMNT = 0 THEN IS_OBSA_PSTV = 0;
ELSE IS_OBSA_PSTV = -1;
```

• IS\_UNSD\_CRDT\_LN

This flag identifies credit lines, which have not been settled yet.

```
IF RCGNTN_FLG = 0 AND IS_ONA_PSTV = 0 AND IS_OBSA_PSTV = 1 THEN
IS_UNSD_CRDT_LN = 1;
ELSE IF RCGNTN_FLG <> -1 AND IS_ONA_PSTV <> -1 AND IS_OBSA_PSTV <> -1 THEN
IS_UNSD_CRDT_LN = 0;
ELSE IS_UNSD_CRDT_LN = -1;
```

| AnaCredit | Methodology used for the comparison between "AnaCredit" and S 1.1/ S 1.5 (BSI/MIR) | 30 / 4 |
|-----------|------------------------------------------------------------------------------------|--------|
| Andorean  | reports                                                                            | 507 9  |

2

Finally, two flags on the MIR eligibility for the outstanding amount categories and the new business categories of an AnaCredit instrument are calculated taking into account the flags mentioned earlier in this document:

BANQUE CENTRALE DU LUXEMBOURG

• IS\_IMIR\_ONA\_INSTRMNT

IF IS\_BSI\_INSTRMNT = 1 AND IS\_NOT\_FCTRNG = 1 AND ((CNTRY\_OA in {"CY", "MT", "NL"} AND IS\_NOT\_FRBRN\_BLW\_MRKT\_CNDTNS = 1) OR (CNTRY\_OA = "PT" AND NOT\_BD\_LN\_FLG = 1 AND TYP\_INSTRMNT <> "Trade receivables" AND (RCRS = "No Recourse" OR ANNLSD\_AGRD\_RT = 0)) OR (CNTRY\_OA not in {"CY", "MT", "NL", "PT"} AND IS\_NOT\_FRBRN\_BLW\_MRKT\_CNDTNS = 1 AND NOT\_BD\_LN\_FLG = 1)) AND IS\_INTRST\_RT\_RPRTD = 1 THEN IS\_MIR\_ONA\_INSTRMNT = 1;

**ELSE** IS\_IMIR\_ONA\_INSTRMNT = 0;

• IS\_IMIR\_NB\_INSTRMNT

IF (IS\_BSI\_INSTRMNT = 1 AND IS\_RVLVNG = 1) OR (IS\_RVLVNG = 0 AND IS\_NOT\_FDCRY = 1 AND IS\_NOT\_FCTRNG = 1 AND NON\_TRDTNLLY\_SEC\_FLG = 1 AND (RCGNTN\_FLG = 1 OR IS\_UNSD\_CRDT\_LN = 1 ) AND NOT\_BD\_LN\_FLG = 1 AND IS\_IMIR\_NEW\_BSNSS = 1 AND IS\_INTRST\_RT\_RPRTD = 1 AND (CNTRY\_OA = "PT" OR (CNTRY\_OA <> "PT" AND IS\_NOT\_FRBRN\_BLW\_MRKT\_CNDTNS = 1))) THEN IS\_IMIR\_NB\_INSTRMNT=1;

**ELSE** IS\_IMIR\_NB\_INSTRMNT = 0;

All the instruments whose flags "IS\_MIR\_ONA\_INSTRMNT" or "IS\_MIR\_NB\_INSTRMNT" is equal to 1 are taken into account when calculating the MIR weighted averages. Conversely, the instruments whose both flags equal to 0 or -1 are excluded from the calculation and listed in the "MIR\_EXC\_INSTRMNT" feedback.

## 2.3.2.3 Data quality flags

The data quality flags calculated during the BSI comparison (see chapter 2.2.2.2) also apply to the MIR comparison.

In addition, following flag is calculated for the MIR comparison:

• IS\_INTRST\_RT\_RPRTD

This flag checks whether the interest rate has been reported.

IF ANNLSD\_AGRD\_RT is not NULL THEN IS\_INTRST\_RT\_RPRTD = 1;

ELSE IF NEVS\_ANNLSD\_AGRD\_RT = "0" THEN IS\_INTRST\_RT\_RPRTD = 0;

**ELSE** IS\_INTRST\_RT\_RPRTD = -1;

| AnaCredit  | Methodology used for the comparison between "AnaCredit" and S 1.1/ S 1.5 (BSI/MIR) | 31 / 42 |
|------------|------------------------------------------------------------------------------------|---------|
| / indefeat | reports                                                                            | 017 42  |

## 2.3.3 Solution indications

It is recommended to identify and then resolve any inconsistencies detected during the AnaCredit-BSI comparison before starting the AnaCredit-MIR comparison. There are many sources of inconsistency between reports. The flags on data quality defined in chapter 2.2.2.2 also apply to the MIR comparison. Among the most frequent quality deficiencies, the interest rate reported in percentage format and not in decimal format should be considered.

## 2.4 Reports

## 2.4.1 Feedbacks provided

During the AnaCredit-BSI-MIR comparison, one file is made available to reporting agents. This .xlsx file includes two worksheets:

- BSI\_Overview (overview of BSI DQI results)
- **MIR\_Overview** (overview of MIR DQI results)

The feedback file can also contain four additional worksheets, namely:

- BSI\_EXC\_INSTRMNT (list of instruments excluded from BSI calculation)
- **BSI\_INC\_INSTRMNT** (list of instruments included in the BSI calculation)
- MIR\_EXC\_INSTRMNT (list of instruments excluded from the MIR calculation)
- MIR\_INC\_INSTRMNT (list of instruments included in the MIR calculation)

In the meantime, the BCL will include these four spreadsheets but they will only contain the following attributes:

- OBSRVD\_AGNT\_CD,
- DT\_RFRNC,
- T1M\_MSG\_ID,
- T2M\_MSG\_ID,
- T2Q\_MSG\_ID,
- REF\_MSG\_ID,
- CNTRCT\_ID,
- INSTRMNT\_ID,
- all flags described in chapters 2.2.2 and 2.3.2.

The two types of "Overview" and "Excluded" worksheets are described in more detail below.

| AnaCredit  | Methodology used for the comparison between "AnaCredit" and S 1.1/ S 1.5 (BSI/MIR) | 32 / 42 |
|------------|------------------------------------------------------------------------------------|---------|
| / indefeat | reports                                                                            | 02 / 42 |

## 2.4.1.1 Results of the calculation of aggregates / weights

The "Overview" sheet includes the aggregates / weighted averages calculated for AnaCredit and BSI / MIR as well as the DQIs calculated on the comparison.

An example of an BSI comparison table is available in Annex 4.2.1. In order to facilitate the interpretation of this table, the DQIs are coloured as follows:

- Green: the DQI is below the required threshold and no correction is expected
- Yellow: the DQI is above the required threshold. Correction is not required. However, reporting agents are strongly encouraged to correct these sub-aggregates in anticipation of more extensive requirements.
- Red: the DQI is above the required threshold. Correction is required

#### 2.4.1.2 List of instruments excluded from the calculation of aggregates

The "Excluded" sheet lists all the instruments excluded from the calculation of aggregates / weighted averages based on the flags described above. An instrument is added to the list when at least one of the three flags DQ\_FLG or IS\_BSI\_INSTRMNT / IS\_MIR\_ONA\_INSTRMNT / IS\_MIR\_NB\_INSTRMNT is equal to 0 or -1.

In addition to the aforementioned flags, the list includes attributes to better identify inconsistencies between AnaCredit and BSI / MIR:

- OBSRVD\_AGNT\_CD
- DT\_RFRNC
- CNTRCT\_ID
- INSTRMNT\_ID

The list is ordered as follows:

- 1 IS\_BSI\_INSTRMNT / IS\_MIR\_ONA\_INSTRMNT / IS\_MIR\_NB\_INSTRMNT , in descending order
- 2 DQ\_FLG, in ascending order
- 3 BSI\_AGGRGBL\_BLNC, in descending order

Therefore, it is recommended to analyse the first observations in the list first, which are most likely to have the greatest impact on the aggregates. An example of the excluded instruments table can be found in Annex 4.2.

| AnaCredit | Methodology used for the comparison between "AnaCredit" and S 1.1/ S 1.5 (BSI/MIR) | 33 / 42 |
|-----------|------------------------------------------------------------------------------------|---------|
| Andorean  | reports                                                                            | 557 42  |

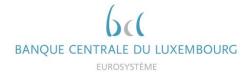

#### 2.4.2 Communication frequency and delay

The comparison reports are sent quarterly, regardless of resubmissions sent by reporting agents. Ad hoc reports can be generated upon request from reporting agents.

#### 2.4.3 Revision deadlines

Due to the implementation of the new non-compliance procedure at the ECB, the reporting agents have a maximum of 20 working days to correct any DQIs above the required threshold, starting from the date of the first feedback. For any feedback sent after, the reporting agent has the usual 5 days to correct remaining errors, as is the case for validation errors. In addition, before proceeding to a resubmission (regardless the type of report), reporting agents are asked to confirm by email the reports and the reference periods to be resubmitted. Please note that a modification or even a correction in report S 1.1 may also require modifications in the report S 2.5.

Future submissions should already take into account any inconsistencies detected.

## 3 Contact data at the BCL

For any question related to the AnaCredit report, please contact the AnaCredit team at the BCL (<u>reporting.anacredit@bcl.lu</u>).

For any question, which concerns more precisely referential data, please contact the referential data team at the BCL (sig@bcl.lu).

| AnaCredit | Methodology used for the comparison between "AnaCredit" and S 1.1/ S 1.5 (BSI/MIR) | 34 / 42 |
|-----------|------------------------------------------------------------------------------------|---------|
|           | reports                                                                            |         |

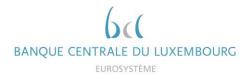

## 4 Annexes

## 4.1 Glossary

| DQI   | Data Quality Indicator                                                            |
|-------|-----------------------------------------------------------------------------------|
| EA    | Euro area                                                                         |
| ЕСВ   | European central bank                                                             |
| BSI   | Individual balance sheet items statistics (S 1.1 and S 2.5 reports in Luxembourg) |
| ICPFs | Insurance Corporations and Pension Funds                                          |
| MIR   | Individual MFI interest rate statistics (S 1.5 reports in Luxembourg)             |
| MFI   | Monetary and Financial Institutions                                               |
| MMF   | Money Market Funds                                                                |
| NCB   | National central bank                                                             |
| NFC   | Non-financial corporation                                                         |
| OFI   | Other Financial Intermediaries                                                    |

| bology used for the comparison between "AnaCredit" and S 1.1/ S 1.5 (BSI/MIR) | 35 / 42 |
|-------------------------------------------------------------------------------|---------|
|                                                                               | ts      |

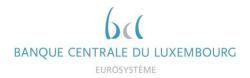

4.2 Examples of feedback reports

## 4.2.1 Example BSI / AnaCredit comparison ("Overview")

| Observed Agent: LUB00XXX                                    |           |             |          |           |             |          |           |             |          |  |  |  |  |
|-------------------------------------------------------------|-----------|-------------|----------|-----------|-------------|----------|-----------|-------------|----------|--|--|--|--|
| Aggregates personal and persoference data (in million 6)    |           | 202103      |          |           | 202106      |          | 202109    |             |          |  |  |  |  |
| Aggregates per report and per reference date (in million €) | AnaCredit | S1.1 Report | DQI      | AnaCredit | S1.1 Report | DQI      | AnaCredit | S1.1 Report | DQI      |  |  |  |  |
| 1. Dom MFIs                                                 | 380,00    | 380,00      | 100,00 % | 380,00    | 380,00      | 100,00 % | 80,00     | 380,00      | 21,05 %  |  |  |  |  |
| 1.1 Dom central banks                                       | 300,00    | 300,00      | 100,00 % | 300,00    | 300,00      | 100,00 % | 0,00      | 300,00      | 0,00 %   |  |  |  |  |
| 2. Dom General government                                   |           |             |          |           |             |          |           |             |          |  |  |  |  |
| 4.1 Dom NFCs, up to 1 year                                  |           |             |          |           |             |          |           |             |          |  |  |  |  |
| 4.2 Dom NFCs, over 1 year and up to 5 years                 | 50,00     | 50,00       | 100,00 % | 50,00     | 50,00       | 100,00 % | 50,00     | 50,00       | 100,00 % |  |  |  |  |
| 4.3 Dom NFCs, over 5 years                                  | 250,00    | 262,00      | 95,42 %  | 250,00    | 262,00      | 95,42 %  | 0,00      | 262,00      | 0,00 %   |  |  |  |  |
| 5. OEA MFIs                                                 |           |             |          |           |             |          |           |             |          |  |  |  |  |
| 6. OEA General government                                   | 0,00      | 0,05        | 100,00 % | 0,00      | 0,05        | 100,00 % | 0,00      | 0,05        | 100,00 % |  |  |  |  |
| 8.1 OEA NFCs, up to 1 year                                  | 0,00      | 0,05        | 100,00 % | 0,00      | 0,05        | 100,00 % | 0,00      | 0,05        | 100,00 % |  |  |  |  |
| 8.2 OEA NFCs, over 1 year and up to 5 years                 | 7,50      | 9,00        | 83,33 %  | 7,50      | 6,00        | 125,00 % | 7,50      | 6,00        | 125,00 % |  |  |  |  |
| 8.3 OEA NFCs, over 5 years                                  |           |             |          |           |             |          |           |             |          |  |  |  |  |
| 9. EA OFIs and non-MMF investment funds                     |           |             |          |           |             |          |           |             |          |  |  |  |  |
| 10. EA ICPFs                                                |           |             |          |           |             |          |           |             |          |  |  |  |  |
| Total EA Loans                                              | 987,50    | 1 001,10    | 98,64 %  | 987,50    | 998,10      | 98,94 %  | 137,50    | 998,10      | 13,78 %  |  |  |  |  |
| 12. RoW - Total Loans                                       | 20,00     | 20,00       | 100,00 % | 20,00     | 20,00       | 100,00 % | 20,00     | 20,00       | 100,00 % |  |  |  |  |

| AnaCredit | Methodology used for the comparison between "AnaCredit" and S 1.1/ S 1.5 (BSI/MIR) reports | 36 / 42 |  |
|-----------|--------------------------------------------------------------------------------------------|---------|--|
|-----------|--------------------------------------------------------------------------------------------|---------|--|

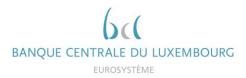

## 4.2.2 Example of list of excluded instruments in BSI calculation

Left-hand side of table:

| OBSNU    | D. Kent D | Stant TIM | INSS PO | 1,M56,10<br>T20 | MSS ID<br>Ref | MS P CHRE  | .po          | M ID | NOTE | SONT S | ILS CHIER | NAT THE | MIN S | S ING | ACONT | PRTLY IS | ID IN IS | D ROPE | IT PULLE | Della P | ONA<br>NOT THE<br>INSTITUTION | DBIR C | PROPERTY OF STILLS |
|----------|-----------|-----------|---------|-----------------|---------------|------------|--------------|------|------|--------|-----------|---------|-------|-------|-------|----------|----------|--------|----------|---------|-------------------------------|--------|--------------------|
| LUB00XXX | 202003    | XX1       | XX1     | XX1             | XX1           | Contract8  | Instrument8  | 1    | 1    | 0      | 1         | 1       | 1     | 1     | 0     | 0        | 0        | 1      | 1        | 1       | 1                             | 1      | 1                  |
| LUB00XXX | 202003    | XX1       | XX1     | XX1             | XX1           | Contract10 | Instrument10 | 1    | 1    | 0      | 1         | 0       | 0     | 1     | 0     | 0        | 0        | 1      | 1        | 1       | 1                             | 1      | 1                  |
| LUB00XXX | 202003    | XX1       | XX1     | XX1             | XX1           | Contract7  | Instrument7  | -1   | 1    | 0      | 1         | 1       | 0     | 1     | 0     | 0        | 0        | 1      | 1        | 1       | -1                            | 1      | 1                  |
| LUB00XXX | 202003    | XX1       | XX1     | XX1             | XX1           | Contract9  | Instrument9  | 0    | 1    | 0      | 1         | 1       | 0     | 1     | 0     | 0        | 0        | 1      | 1        | 1       | 1                             | 1      | 1                  |
| LUB00XXX | 202006    | XX2       | XX2     | XX2             | XX2           | Contract8  | Instrument8  | 1    | 1    | 0      | 1         | 1       | 1     | 1     | 0     | 0        | 0        | 1      | 1        | 1       | 1                             | 1      | 1                  |
| LUB00XXX | 202006    | XX2       | XX2     | XX2             | XX2           | Contract10 | Instrument10 | 1    | 1    | 0      | 1         | 0       | 0     | 1     | 0     | 0        | 0        | 1      | 1        | 1       | 1                             | 1      | 1                  |
| LUB00XXX | 202006    | XX2       | XX2     | XX2             | XX2           | Contract7  | Instrument7  | -1   | 1    | 0      | 1         | 1       | 0     | 1     | 0     | 0        | 0        | 1      | 1        | 1       | -1                            | 1      | 1                  |
| LUB00XXX | 202006    | XX2       | XX2     | XX2             | XX2           | Contract9  | Instrument9  | 0    | 1    | 0      | 1         | 1       | 0     | 1     | 0     | 0        | 0        | 1      | 1        | 1       | 1                             | 1      | 1                  |
| LUB00XXX | 202009    | XX3       | XX3     | XX3             | XX3           | Contract8  | Instrument8  | 1    | 1    | 0      | 1         | 1       | 1     | 1     | 0     | 0        | 0        | 1      | 1        | 1       | 1                             | 1      | 1                  |
| LUB00XXX | 202009    | XX3       | XX3     | XX3             | XX3           | Contract10 | Instrument10 | 1    | 1    | 0      | 1         | 0       | 0     | 1     | 0     | 0        | 0        | 1      | 1        | 1       | 1                             | 1      | 1                  |
| LUB00XXX | 202009    | XX3       | XX3     | XX3             | XX3           | Contract7  | Instrument7  | -1   | 1    | 0      | 1         | 1       | 0     | 1     | 0     | 0        | 0        | 1      | 1        | 1       | -1                            | 1      | 1                  |
| LUB00XXX | 202009    | XX3       | XX3     | XX3             | XX3           | Contract9  | Instrument9  | 0    | 1    | 0      | 1         | 1       | 0     | 1     | 0     | 0        | 0        | 1      | 1        | 1       | 1                             | 1      | 1                  |

| AnaCredit | Methodology used for the comparison between "AnaCredit" and S 1.1/ S 1.5 (BSI/MIR) reports | 37 / 42 |
|-----------|--------------------------------------------------------------------------------------------|---------|
|-----------|--------------------------------------------------------------------------------------------|---------|

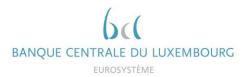

## Right-hand side of table:

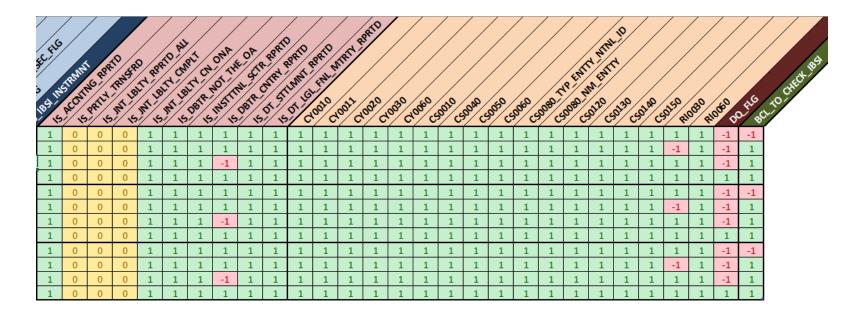

| AnaCredit | Methodology used for the comparison between "AnaCredit" and S 1.1/ S 1.5 (BSI/MIR) reports | 38 / 42 |
|-----------|--------------------------------------------------------------------------------------------|---------|
|-----------|--------------------------------------------------------------------------------------------|---------|

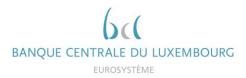

## 4.2.3 Example of list of included instruments in BSI calculation

| OBSR     | JO AGNT CD | FRMC | MASS IP | MSS IP | MSG ID<br>REF | MSG ID CHIRC | (P) INSTRUC  | NT.P NTRI                      | ITEM                                        |
|----------|------------|------|---------|--------|---------------|--------------|--------------|--------------------------------|---------------------------------------------|
|          | 202003     | XX1  | XX1     | XX1    | XX1           | Contract5    | Instrument 5 | Up to 1 year                   | 1. Dom MFIs                                 |
| LUBOOXXX | 202003     | XX1  | XX1     | XX1    | XX1           | Contract1    | Instrument 1 | Above 5 years                  | 1. Dom MFIs & 1.1 Dom central banks         |
| LUBOOXXX | 202003     | XX1  | XX1     | XX1    | XX1           | Contract3    | Instrument 3 | Above 1 year and up to 5 years | 4.2 Dom NFCs, over 1 year and up to 5 years |
| LUBOOXXX | 202003     | XX1  | XX1     | XX1    | XX1           | Contract11   | Instrument11 | Above 5 years                  | 4.3 Dom NFCs, over 5 years                  |
| LUBOOXXX | 202003     | XX1  | XX1     | XX1    | XX1           | Contract2    | Instrument 2 | Above 5 years                  | 5. OEA MFIs                                 |
| LUBOOXXX | 202003     | XX1  | XX1     | XX1    | XX1           | Contract4    | Instrument 4 | Above 1 year and up to 5 years | 8.2 OEA NFCs, over 1 year and up to 5 years |
| LUBOOXXX | 202003     | XX1  | XX1     | XX1    | XX1           | Contract6    | Instrument 6 | Up to 1 year                   | 12. RoW - Total Loans                       |
| LUBOOXXX | 202006     | XX2  | XX2     | XX2    | XX2           | Contract5    | Instrument 5 | Up to 1 year                   | 1. Dom MFIs                                 |
| LUBOOXXX | 202006     | XX2  | XX2     | XX2    | XX2           | Contract1    | Instrument 1 | Above 5 years                  | 1. Dom MFIs & 1.1 Dom central banks         |
| LUBOOXXX | 202006     | XX2  | XX2     | XX2    | XX2           | Contract3    | Instrument 3 | Above 1 year and up to 5 years | 4.2 Dom NFCs, over 1 year and up to 5 years |
| LUBOOXXX | 202006     | XX2  | XX2     | XX2    | XX2           | Contract11   | Instrument11 | Above 5 years                  | 4.3 Dom NFCs, over 5 years                  |
| LUBOOXXX | 202006     | XX2  | XX2     | XX2    | XX2           | Contract2    | Instrument 2 | Above 5 years                  | 5. OEA MFIs                                 |
| LUBOOXXX | 202006     | XX2  | XX2     | XX2    | XX2           | Contract4    | Instrument 4 | Above 1 year and up to 5 years | 8.2 OEA NFCs, over 1 year and up to 5 years |
| LUBOOXXX | 202006     | XX2  | XX2     | XX2    | XX2           | Contract6    | Instrument 6 | Up to 1 year                   | 12. RoW - Total Loans                       |
| LUBOOXXX | 202009     | XX3  | XX3     | XX3    | XX3           | Contract5    | Instrument 5 | Up to 1 year                   | 1. Dom MFIs                                 |
| LUBOOXXX | 202009     | XX3  | XX3     | XX3    | XX3           | Contract3    | Instrument 3 | Above 1 year and up to 5 years | 4.2 Dom NFCs, over 1 year and up to 5 years |
| LUBOOXXX | 202009     | XX3  | XX3     | XX3    | XX3           | Contract2    | Instrument 2 | Above 5 years                  | 5. OEA MFIs                                 |
| LUBOOXXX | 202009     | XX3  | XX3     | XX3    | XX3           | Contract4    | Instrument 4 | Above 1 year and up to 5 years | 8.2 OEA NFCs, over 1 year and up to 5 years |
| LUBOOXXX | 202009     | XX3  | XX3     | XX3    | XX3           | Contract6    | Instrument 6 | Up to 1 year                   | 12. RoW - Total Loans                       |

| AnaCredit |
|-----------|
|-----------|

## 4.3 Calculation of the BSI aggregable balance

The BSI instrument balance (BSI\_INSTRMNT\_BLNC) is calculated as follows:

```
BSI_INSTRMNT_BLNC = max(OTSTNDNG_NMNL_AMNT - (APPLCBLTY_PRTLLY_TRNSFRRD
* IS_PRTLY_TRNSFRD * TRNSFRRD_AMNT) - (IMPRMNT_FLG * ACCMLTD_IMPRMNT) -
(FR_VL_FLG*ACCMLTD_CHNGS_FV_CR) -
(ACQSTN_PRC_FLG*FV_CHNG_CR_BFR_PRCHS), 0);
```

The pro-rata debtor share (PR\_RT\_DBTR\_SHR) is calculated as follows:

```
IF NMBR_DBTRS = 1 THEN DO;
    IF JNT_LBLTY_AMNT is NULL THEN PR_RT_DBTR_SHR = 1;
    ELSE IF JNT_LBLTY_AMNT = 0 AND OTSTNDNG_NMNL_AMNT = 0 THEN
    PR_RT_DBTR_SHR = 1/2;
    ELSE PR_RT_DBTR_SHR = JNT_LBLTY_AMNT / OTSTNDNG_NMNL_AMNT;
END;
ELSE IF NMBR DBTRS > 1 THEN DO;
    IF JNT_LBLTY_AMNT is NULL THEN PR_RT_DBTR_SHR is NULL;
    ELSE IF JNT_LBLTY_AMNT_Sum = 0 AND OTSTNDNG_NMNL_AMNT = 0 THEN
    PR_RT_DBTR_SHR = 1/NMBR_DBTRS;
    ELSE IF JNT_LBLTY_AMNT_Sum = 0 AND OTSTNDNG_NMNL_AMNT > 0 THEN
    PR_RT_DBTR_SHR = 0;
    ELSE IF
                JNT_LBLTY_AMNT_Sum >
                                          OTSTNDNG NMNL AMNT
                                                                 THEN
    PR_RT_DBTR_SHR = JNT_LBLTY_AMNT / JNT_LBLTY_AMNT_Sum;
    ELSE IF
                JNT_LBLTY_AMNT_Sum <=
                                          OTSTNDNG_NMNL_AMNT
                                                                 THEN
    PR_RT_DBTR_SHR = JNT_LBLTY_AMNT / OTSTNDNG_NMNL_AMNT;
END;
```

Where:

- NMBR\_DBTRS = number of debtors in the instrument
- JNT\_LBLTY\_AMNT\_Sum = sum of the joint liabilities in an instrument

| AnaCredit | Methodology used for the comparison between "AnaCredit" and S 1.1/ S 1.5 (BSI/MIR) |    |  |  |  |  |
|-----------|------------------------------------------------------------------------------------|----|--|--|--|--|
| Anacieun  | reports                                                                            | 40 |  |  |  |  |

/ 42

The main debtor share (MN\_DBTR\_SHR) is calculated as follows:

IF PR\_RT\_DBTR\_SHR = 0 THEN MN\_DBTR\_SHR = 0;

ELSE IF PR\_RT\_DBTR\_SHR = max(PR\_RT\_DBTR\_SHR) THEN MN\_DBTR\_SHR = 1 /

(COUNTIF(DBTR, where PR\_RT\_DBTR\_SHR = max(PR\_RT\_DBTR\_SHR))

**ELSE** MN\_DBTR\_SHR = 0;

The BSI aggregable balance (BSI\_AGGRGBL\_BLNC) is calculated as follows:

IF CNTRY\_OA in {"AT", "EE", "FR", "GR", "IE", "LT", "LU", "MT", "NL", "PT", "SI", "SK"} THEN BSI\_AGGRGBL\_BLNC = PR\_RT\_DBTR\_SHR \* BSI\_INSTRMNT\_BLNC;

ELSE BSI\_AGGRGBL\_BLNC = MN\_DBTR\_SHR \* BSI\_INSTRMNT\_BLNC;

## 4.4 Calculation of the MIR aggregable balance

For the outstanding positions, the same calculation as for the BSI aggregates is used.

For the new business comparisons, the MIR instrument balance is calculated as follows:

```
IF IS_IMIR_NEW_BSNSS ne "1" THEN IMIR_INSTRMNT_BLNC_NEW_BSNSS = NULL;
```

ELSE IF IS\_RVLVNG = "1" THEN IMIR\_INSTRMNT\_BLNC\_NEW\_BSNSS =

OTSTNDNG\_NMNL\_AMNT

```
ELSE IF (DT_RFRNC >= DT_FRBRNC_STTS > Previous_DT_RFRNC) THEN
IMIR_INSTRMNT_BLNC_NEW_BSNSS = OTSTNDNG_NMNL_AMNT + OFF_BLNC_SHT_AMNT
```

ELSE IF CMMTMNT\_INCPTN is not NULL THEN IMIR\_INSTRMNT\_BLNC\_NEW\_BSNSS = CMMTMNT\_INCPTN;

ELSE IMIR\_INSTRMNT\_BLNC\_NEW\_BSNSS = sum(OTSTNDNG\_NMNL\_AMNT, OFF\_BLNC\_SHT\_AMNT);

| AnaCredit | Methodology used for the comparison between "AnaCredit" and S 1.1/ S 1.5 (BSI/MIR) |  |  |  |  |  |
|-----------|------------------------------------------------------------------------------------|--|--|--|--|--|
|           | reports                                                                            |  |  |  |  |  |

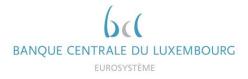

The MIR aggregable balance (IMIR\_AGGRGBL\_BLNC\_NEW\_BSNSS) is calculated as follows:

IF CNTRY\_OA in {"AT", "EE", "FR", "GR", "IE", "LT", "LU", "MT", "NL", "PT", "SI", "SK"} THEN IMIR\_AGGRGBL\_BLNC\_NEW\_BSNSS = PR\_RT\_DBTR\_SHR \* IMIR\_INSTRMNT\_BLNC\_NEW\_BSNSS; ELSE IMIR\_AGGRGBL\_BLNC\_NEW\_BSNSS = MN\_DBTR\_SHR \*

IMIR\_INSTRMNT\_BLNC\_NEW\_BSNSS;

| AnaCredit | AnaCredit | Methodology used for the comparison between "AnaCredit" and S 1.1/ S 1.5 (BSI/MIR) |  |  |  |  |  |
|-----------|-----------|------------------------------------------------------------------------------------|--|--|--|--|--|
|           | reports   |                                                                                    |  |  |  |  |  |